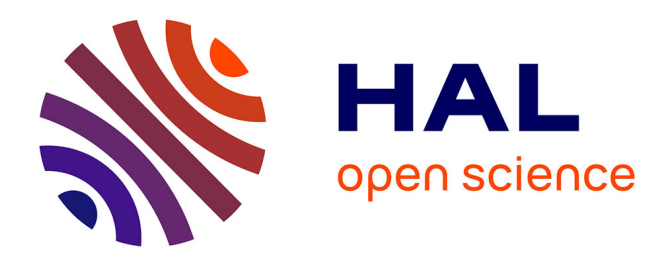

# **Le repérage dans l'espace et le numérique au cycle 2** Thomas Pechmarty

# **To cite this version:**

Thomas Pechmarty. Le repérage dans l'espace et le numérique au cycle 2. Education. 2017. dumas-01579514ff

# **HAL Id: dumas-01579514 <https://dumas.ccsd.cnrs.fr/dumas-01579514>**

Submitted on 31 Aug 2017

**HAL** is a multi-disciplinary open access archive for the deposit and dissemination of scientific research documents, whether they are published or not. The documents may come from teaching and research institutions in France or abroad, or from public or private research centers.

L'archive ouverte pluridisciplinaire **HAL**, est destinée au dépôt et à la diffusion de documents scientifiques de niveau recherche, publiés ou non, émanant des établissements d'enseignement et de recherche français ou étrangers, des laboratoires publics ou privés.

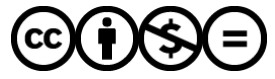

[Distributed under a Creative Commons Attribution - NonCommercial - NoDerivatives 4.0](http://creativecommons.org/licenses/by-nc-nd/4.0/) [International License](http://creativecommons.org/licenses/by-nc-nd/4.0/)

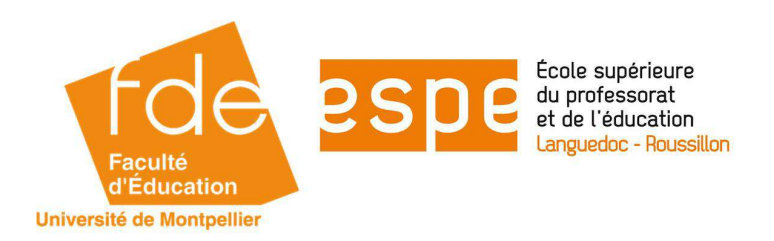

# **MASTER MEEF mention 1er degré**

# **« Métiers de l'enseignement, de l'éducation et de la formation »**

**Mémoire de 2ème année** 

**Année universitaire 2016 - 2017**

# **LE REPERAGE DANS L'ESPACE ET LE NUMERIQUE AU CYCLE 2**

# **AUTEUR : PECHMARTY Thomas**

Directeur du mémoire : Mr Ancely Claude

Assesseurs : Mme Loubet Martine

Mr Alibert Marc

Soutenu le 24 mai 2017

# **RESUME**

Ce mémoire aborde le thème de l'utilisation des Technologies de l'Information et de la Communication pour l'Enseignement au cycle 2 dans le domaine du repérage dans l'espace. Celles-ci pourraient permettre aux élèves une meilleure acquisition des compétences. Après une partie théorique qui retrace les recherches en matière de repérage dans l'espace et de l'utilisation du numérique à l'école, une expérience a été menée dans une classe CP et montre que ces nouvelles technologies permettent une acquisition de compétences plus efficace.

Mots clés : repérage dans l'espace, numérique, cycle 2, TICE, déplacement sur quadrillage.

# **REMERCIEMENTS**

Je tiens à remercier ma directrice de mémoire, Madame Loubet, pour son aide lors des phases de recherche et d'écriture ainsi que mon responsable de CRT, Mr Ancely, pour l'aide qu'il m'a apportée lors de la conception de mon travail.

Je remercie également les élèves de la classe de CP de l'école des Troubadours de Carcassonne qui m'ont permis de réaliser mon expérimentation.

# **Sommaire**

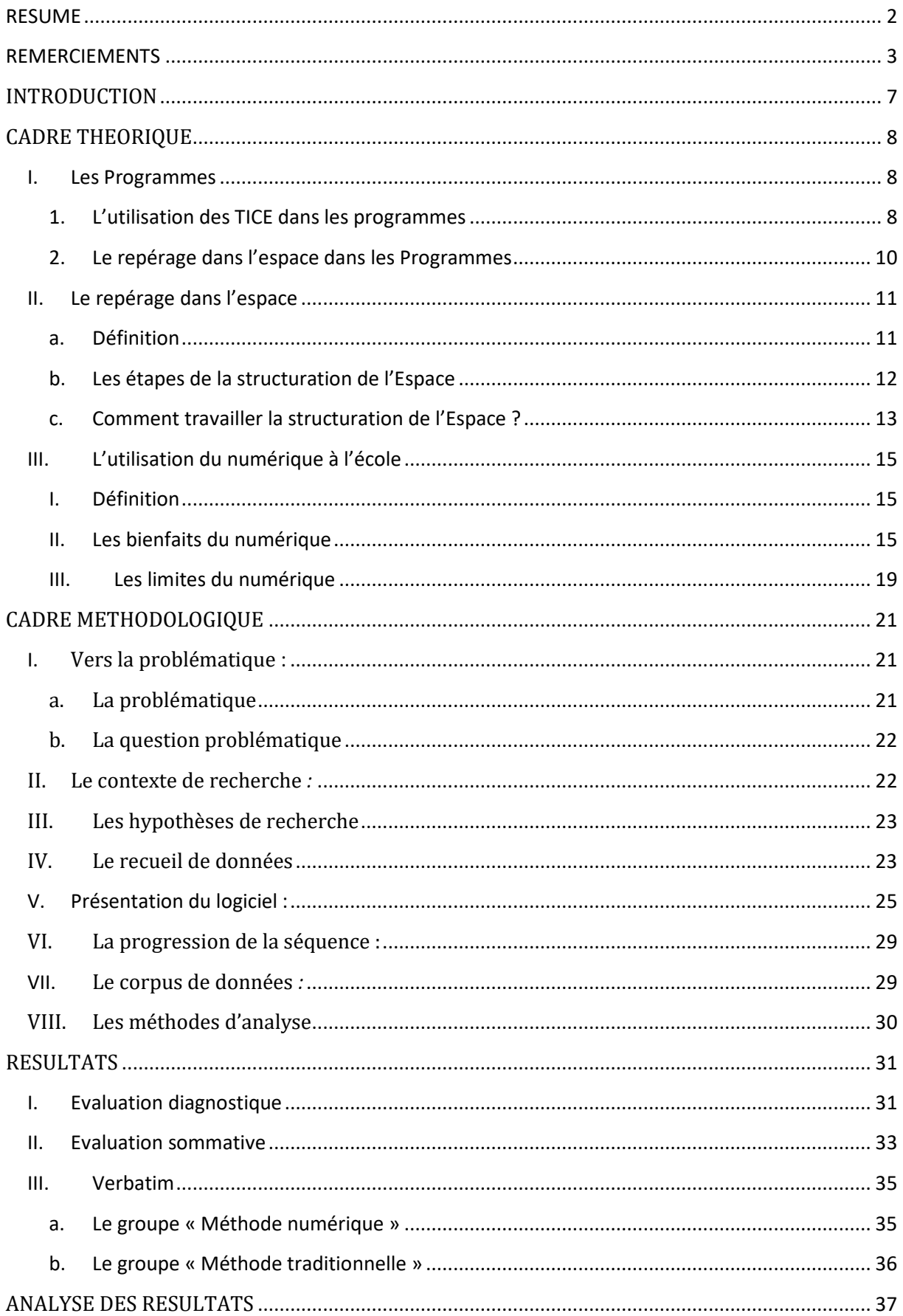

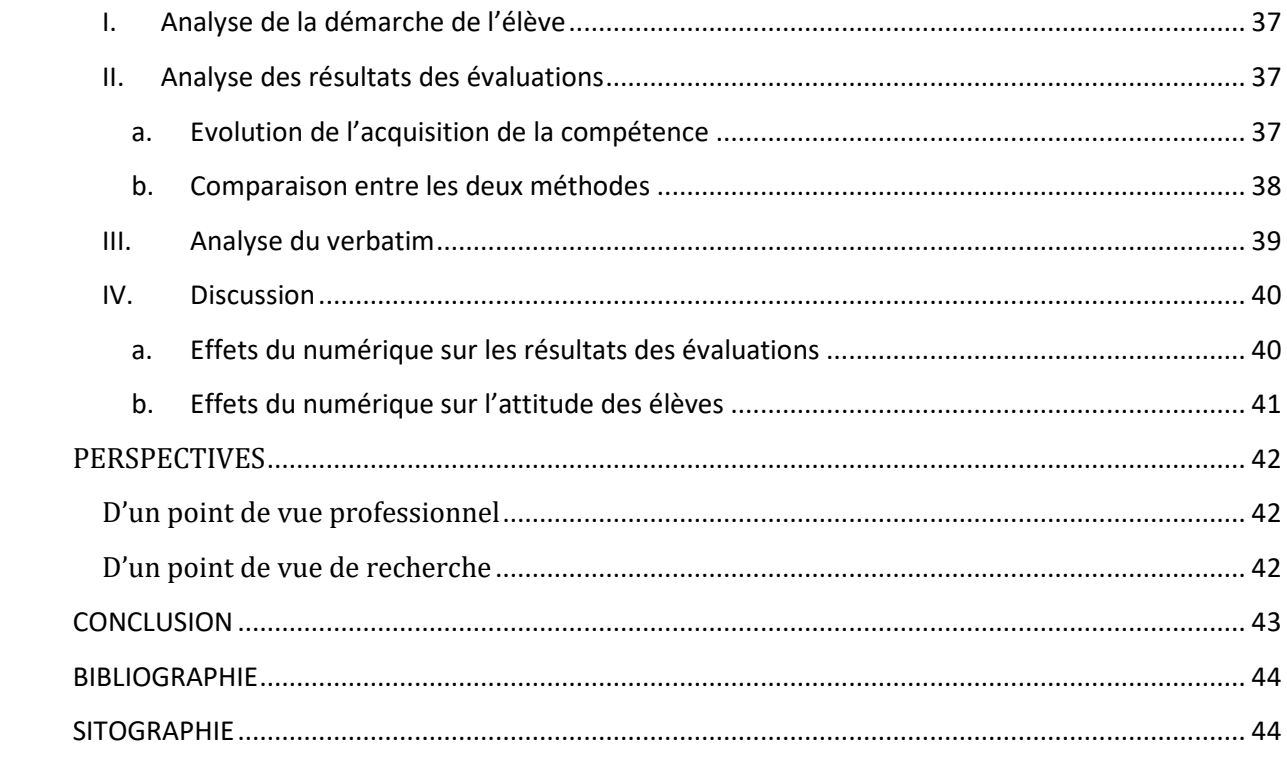

« *Différentes études seraient plutôt en faveur du papier, mais la différence est faible [...] Un chercheur français (André Tricot, université de Toulouse) affirme, lui, que la lecture sur un écran est plus complexe car il faut en permanence réfléchir à une action : cliquer ou non sur un lien, déclencher le déroulement du texte ou passer à la page suivante. Cela affecterait la mémorisation*. »

Futura Sciences, le 22/03/2013

# **INTRODUCTION**

Lors du premier semestre, afin de choisir le sujet pour nos travaux, nous avons eu le choix entre quatre communautés de recherche thématique. Portant un réel intérêt pour les mathématiques de par mon cursus scolaire antérieur, j'ai tout de suite eu l'intention de diriger mon choix vers cette matière. Aussi, étant nommé lors de mon année de titularisation sur une classe de CP comportant un tableau numérique interactif, j'ai pensé intéressant de coupler les technologies de l'information et de la communication pour l'enseignement (TICE) avec les mathématiques et plus précisément avec le repérage dans l'espace. Ayant un Diplôme Universitaire Technologique de biologie, l'approche avec la démarche scientifique m'a toujours plu. Ainsi, même si mon sujet ne se rapproche pas vraiment des sciences, j'ai néanmoins fait le choix de faire intervenir cette démarche scientifique lors du traitement des données. De plus, de par la loi de refondation de l'école de V.Peillon de 2013, l'entrée dans l'ère du numérique fait partie entière des sept piliers sur lesquels s'appuie cette réforme. Tout laisse donc à croire que le milieu de l'enseignement va continuer à s'ouvrir de plus en plus aux TICE dans toutes les écoles. Ne connaissant pas très bien le fonctionnement du tableau numérique qui était à ma disposition dans ma classe de CP, j'ai choisi de commencer une séance anodine de géométrie avec les craies et le tableau noir. Au cours de cette séance, un élève m'a fait part d'une expérience qu'il avait menée à son domicile en matière de géométrie avec un logiciel informatique. J'ai donc tenté de me servir de ce logiciel avec le tableau interactif et cela m'a paru de suite plus simple d'utilisation et surtout de compréhension pour les élèves. Les logiciels de géométrie m'ont donc semblé être une plus value primordiale du tableau numérique, ce qui a poussé ma volonté d'expérimenter mes hypothèses à travers mon mémoire. J'ai donc choisi de porter mon attention sur le thème de l'utilisation du tableau numérique pour le repérage dans l'espace au cycle 2, sachant que je devais traiter ce domaine dans mes enseignements. Ainsi je me suis posé plusieurs questions par rapport à ce thème : Quel est l'intérêt pour l'élève d'utiliser le tableau numérique ? Est-ce plus efficace en matière d'acquisition de compétences ? Est-ce que cela remplace les outils de géométrie habituels ou est-ce simplement un complément ? Cela joue-t-il un rôle dans la différentiation pédagogique avec des élèves dits « en difficulté » ? Dans le but d'éclaircir le sujet, nous allons préciser dans une première partie le cadre théorique avec des informations portant à la fois sur le tableau numérique mais aussi sur le repérage dans l'espace au cycle 2, puis dans un second temps nous ciblerons le cadre méthodologique du sujet avec l'émergence d'une question de recherche suivie du recueil de données et des méthodes d'analyses.

# **CADRE THEORIQUE**

### **I. Les Programmes**

- **1. L'utilisation des TICE dans les programmes**
- *i. Les logiciels de géométrie dans les programmes de 2015*

Le Bulletin officiel hors-série n°11 du 26 novembre 2015 divise la géométrie du cycle 2 en 3 domaines :

• Se repérer et se déplacer en utilisant des repères : vocabulaire de position, vocabulaire de déplacement, modes de représentation de l'espace, repères spatiaux (codage de déplacements), relations entre espace et représentation.

• Reconnaître, nommer, décrire, reproduire quelques solides : vocabulaire pour solides et polyèdres, propriétés sur les faces du cube et du pavé droit.

• Reconnaitre, nommer, décrire, reproduire, construire quelques figures géométriques et reconnaitre et utiliser les notions d'alignement, d'angle droit, d'égalité de longueurs, de milieu, de symétrie : carré, rectangle, triangle, triangle rectangle, polygone, cercle, disque avec un vocabulaire géométrique (côté, sommet, angle droit, rayon, centre), puis utilisation d'outils comme la règle non-graduée, le compas et l'équerre (segment, droite, angle droit et cercle et enfin la symétrie axiale.

Le programme ne préconise pas l'utilisation de logiciels de géométrie dynamique mais « l'utilisation d'instruments et de techniques : règle, équerre, compas, calque, papier quadrillé, papier pointé, pliage. » Toutefois il est indiqué à propos des techniques usuelles de l'information et de la communication, que « Les technologies de l'information et de la communication sont utilisées dans la plupart des situations d'enseignement. ». La marge de manœuvre est grande quant à la manière d'utiliser ces outils car on y trouve peu d'explications, mais cela laisse également le professeur dans le flou. C'est pourquoi il serait intéressant de se pencher sur les instructions de 2002 qui nous éclairerons peut être plus sur le sujet.

#### *ii. Les logiciels de géométrie dans les programmes de 2002*

Pour voir l'évolution de l'utilisation des logiciels de géométrie dans l'éducation, il s'agit de comparer les programmes de l'école élémentaire au fil des années. Dans les programmes de 2008, l'utilisation des logiciels de géométrie préconisée est similaire à celle préconisée dans les programmes en vigueur (ceux de 2015). Par contre, la comparaison devient intéressante lorsqu'on remonte aux programmes de 2002 : en effet, d'après le Bulletin Officiel n° 1 du 14 Février 2002, l'enseignement des mathématiques « doit intégrer et exploiter les possibilités apportées par les technologies de l'information et de la communication : calculatrices, logiciels de géométrie dynamique, logiciels d'entraînement, toile (pour la documentation ou les échanges entre classes), rétroprojecteur (pour les moments de travail collectif). ».

Dans ces programmes (**Annexe 1 : les Programmes de 2002**), la géométrie est divisée en quatre parties : repérage et orientation, relations et propriétés, solides, figures planes. En ce qui concerne le repérage et l'orientation, les compétences générales sont « connaître le vocabulaire de position », « situer un objet dans l'espace réel ou par rapport à d'autres objets » et « repérer et coder des cases ». Les relations et propriétés relatent tout ce qui est autour de l'alignement, axes de symétrie, égalités de longueur et angles droits. La partie solide renferme l'étude du cube et du pavé droit. Enfin la partie des figures planes traite les figures comme le carré, le triangle, le rectangle et le cercle avec à la fois l'étude de quelques propriétés et aussi de la reproduction de figures.

Après la lecture de ces programmes, on remarque que certains domaines peuvent être exploités avec un logiciel de géométrie dynamique comme par exemple l'étude et la reproduction des figures planes, l'égalité de longueurs, l'alignement et la symétrie, ou encore le repérage sur un quadrillage. Cependant, l'utilisation du papier, du crayon et des outils géométriques reste la première méthode à préconiser d'après ces instructions officielles, puisque les logiciels dynamiques ne font pas travailler la compétence de tracé étant donné qu'il n'y a pas de manipulation à proprement parler. En revanche, on peut également remarquer qu'il est possible de travailler sur les solides en informatique si le logiciel de géométrie a une fonction 3D, ce qui est un grand avantage par rapport aux méthodes traditionnelles.

#### **2. Le repérage dans l'espace dans les Programmes**

Dans les Programmes de l'Ecole Elémentaire de 2016, le repérage dans l'espace se situe dans l'enseignement des mathématiques et plus précisément dans la sous-partie « Espace et Géométrie ». Les attendus de fin de cycle précisent que l'élève en fin de cycle 2 devra se repérer et se déplacer en utilisant des repères et des représentations. Dans l'onglet « se repérer et se déplacer en utilisant des repères », le repérage dans l'espace est divisé en plusieurs compétences :

- Se repérer dans son environnement proche ;
- Situer des objets ou des personnes les uns par rapport aux autres ou par rapport à d'autres repères ;
- Produire des représentations des espaces familiers (les espaces scolaires extérieurs proches, le village, le quartier) et moins familiers (vécus lors de sorties) ;
- S'orienter et se déplacer en utilisant des repères ;
- Coder et décoder pour prévoir, représenter et réaliser des déplacements dans des espaces familiers, sur un quadrillage, sur un écran ;

Ces compétences de repérage dans l'espace sont agrémentées par des exemples de situations, d'activités et de ressources pour les élèves comme par exemple dessiner des espaces connus, réaliser des maquettes d'espaces connus, étudier des plans, coder et décoder des déplacements ou encore programmer des déplacements d'un robot ou d'un personnage à l'écran. C'est dans cette partie des Programmes de l'Ecole Elémentaire que l'on perçoit l'aspect transversal du repérage dans l'espace. En effet il est clairement mentionné que « le travail est réalisé en lien avec Questionner le Monde » mais il y a aussi la possibilité de le coupler avec l'Education Physique et Sportive notamment en matière de course d'orientation puisque le but est de se repérer dans un espace. Le rapprochement avec l'onglet Questionner le Monde est double puisque le repérage dans l'espace est d'abord une partie entière de cette matière. On peut considérer cela comme la préparation à la géographie du cycle 3, en travaillant sur l'espace proche, l'étude de plans et de cartes. De plus, le lien est aussi présent dans l'onglet « Les objets techniques » puisqu'on initie les élèves à la programmation et donc au déplacement de robots. Enfin, le repérage dans l'espace renferme aussi tout le côté pratique de l'école avec par exemple des compétences non-évaluées comme « apprendre à se servir de son cahier », « se repérer sur sa feuille pour suivre l'exercice ou marquer son prénom », « connaître sa droite et sa gauche ». Toutes ces compétences sont liées avec le repérage dans l'espace et sont primordiales pour tous les autres apprentissages. Elles sont en quelque sorte à leur service puisque qu'elles ressortiront pour la lecture, l'écriture, les consignes orales…

En ce qui concerne les repères de progressivité du cycle 2, ils sont similaires à ceux de « Questionner l'Espace ». En effet, on retrouve pour le Cours Préparatoire (CP) l'espace connu tel que la classe ou l'école puis cela progresse jusqu'au Cours Elémentaire 2 (CE2) en étendant jusqu'au quartier puis à la ville. Les élèves de CP ont à coder des déplacements tandis que les élèves de CE1 et CE2 s'initient aux logiciels de programmation adaptés et à la production d'algorithmes simples.

En bref, on peut considérer que l'enseignement du repérage dans l'espace est l'un des plus transversaux et qu'il permet d'aider des élèves de maternelle dans leur transition avec le CP en les aidant à devenir plus autonomes sur leur feuille par exemple. Même si le repérage fait partie de l'onglet Mathématiques dans les Programmes de l'Ecole Elémentaire, son apprentissage doit donc être mené sur plusieurs fronts comme par exemple en Education Physique et Sportive et dans Questionner le Monde pour pouvoir donner aux élèves plus de sens à leurs apprentissages. En fait, l'enseignement de la notion mathématique de repérage dans l'espace doit être au service des autres domaines pour faciliter leurs apprentissages.

# **II. Le repérage dans l'espace**

# **a. Définition**

Selon le site de l'académie de Grenoble, dans sa présentation de l'ouvrage de Le Lèvres et Staes (Présentation de Dehondt et Hénard à partir de l'ouvrage de 2012, *La psychomotricité au service de l'enfant*), le repérage dans l'espace est « la capacité de se situer, de s'orienter, de s'organiser, de se déplacer dans son environnement » ainsi que « la capacité de situer, d'orienter, d'organiser, de déplacer ou de concevoir les choses du monde proche et lointain ». La notion de construction de l'espace se fait à partir de deux dimensions : appréhender notre corps et appréhender le monde extérieur. En ce qui concerne les moyens mis en œuvre à l'acquisition de ces compétences, on retrouve les informations visuelles, auditives, tactiles, proprioceptives. Il s'agit de percevoir et de construire l'espace en prenant conscience de la situation, de l'orientation, des déplacements de notre corps dans l'espace environnant ainsi que du rapprochement ou de l'éloignement, du mouvement des objets et des personnes.

#### **b. Les étapes de la structuration de l'Espace**

De même, d'après la présentation de l'ouvrage de Le Lièvre et Staes, l'acquisition des compétences liées au repérage dans l'espace par les élèves correspond à quatre paliers d'apprentissage : l'Espace subi, l'Espace vécu, l'Espace perçu, L'Espace connu.

L'Espace subi : il s'agit de l'espace que l'enfant « subi » lors des déplacements que son entourage lui impose. Cet espace est donc fonction de ce qu'on propose à l'enfant dès son plus jeune âge quand il ne peut pas encore vivre ses propres expériences de par sa mobilité réduite.

L'Espace vécu : il s'agit des propres expériences de l'enfant de deux à trois ans. Celuici se déplace et manipule les objets de l'espace tout en s'adaptant de façon intuitive aux distances et à l'environnement. C'est-à-dire que l'enfant va faire attention aux objets environnants ainsi qu'à leur disposition dans le but de ne pas se cogner, entre autres, et tout cela sans réellement en prendre conscience.

L'Espace perçu : à partir de trois ans, l'enfant va trouver plaisir à expérimenter l'espace par rapport à lui-même, notamment en expérimentant plusieurs sensations spatiales comme par exemple sauter, lancer, grimper, glisser. Ces expériences vont se reproduire dans les mêmes circonstances ou sous une autre forme, ce qui va permettre à l'enfant de les comparer lorsqu'il aura eu suffisamment de matière. C'est à partir de ces comparaisons qu'il pourra être conscient du fait que pour passer rapidement par-dessus un objet il aura la nécessité de sauter, ou encore que pour lancer un objet loin il devra mettre plus de force dans son geste. L'Espace perçu durera jusqu'à sept ans une fois que l'enfant aura établi suffisamment de liens entre tous les environnements qu'il aura rencontrés. De ce fait, il percevra les notions de voisinage (près, loin…), de séparation (trier des objets en fonction de caractéristiques), d'ordre (alignement d'objets, suite logique) et d'entourage (autour, dehors, dedans…). Dans tous les cas, ces apprentissages seront menés à partir de son propre espace vécu puisqu'il tirera ces notions à partir de ses propres expériences.

L'Espace connu : à partir de sept ans, l'enfant va mémoriser et verbaliser des situations et des orientations spatiales comme par exemple, savoir qu'un objet est « à droite » de lui-même et de pouvoir dire que cet objet est à sa droite. De ce fait, il va devenir capable d'organiser son espace mais toujours en se limitant à l'environnement dont il en a déjà fait l'expérience, c'est-à-dire à l'espace visible présent sous ses yeux. Il va donc pouvoir se

repérer plus facilement sur sa feuille ou bien pouvoir suivre des consignes simples du type « vous posez votre cartable à droite de votre table pour qu'il ne vous gêne pas ».

Après sept ans, l'enfant accède à l'Espace représentatif, c'est-à-dire qu'il va pouvoir décentrer sa vision de l'espace et le percevoir de plusieurs positions et plus uniquement comme il le faisait systématiquement jusque là par sa propre position. Il va donc pouvoir explorer différents points de vue, et arriver jusqu'à pouvoir dissocier la droite de la gauche d'une autre personne. Il s'agit ici du stade des rapports projectifs.

#### **c. Comment travailler la structuration de l'Espace ?**

Dans le but d'aider les enfants à structurer l'Espace, on peut travailler différentes fonctions : l'occupation de l'espace, la connaissance des notions spatiales, l'orientation spatiale, l'organisation spatiale et la compréhension des relations spatiales.

L'occupation de l'espace :

Pour un espace donné, l'enfant va d'abord l'explorer « afin d'en percevoir ses dimensions, sa forme, ses limites, la disposition des lieux et ses obstacles, tout ceci dans le but de pouvoir en disposer selon ses besoins. Il explore en premier l'espace sans l'analyser précisément, ni utiliser de vocabulaire spécifique. A ce niveau, on peut aider l'enfant en lui apprenant à occuper tout un espace, tout en respectant les limites. » (Dehondt et Hénard, page 10). C'est le cas notamment lors du début de l'année scolaire lorsqu'on pose les règles pour la cours de récréation. On donne à l'enfant des limites mais on lui donne aussi la possibilité de l'occuper dans son ensemble.

 $\downarrow$  La connaissance des notions spatiales :

Lorsque « l'enfant apprend à se situer dans son environnement (« je suis devant ma chaise ») ou quand il apprend à situer les objets par rapport à lui-même (« la balle est devant moi ») et par rapport à d'autres objets (« le ballon est à côté de la chaise »), toutes ces situations l'amènent à devoir utiliser des prépositions (devant, près de, loin de, à côté de,...) » (Dehondt et Hénard, page 11) puisqu'il s'agit ici de verbaliser des positions. L'apprentissage des notions spatiales se fait à 3 niveaux : la perception des notions spatiales, leur mémorisation et leur connaissance. La succession de ces trois niveaux correspond à la

démarche mentale utilisée par les enfants afin d'intégrer une nouvelle connaissance. Pour donner un exemple dans chacun des niveaux, la perception des notions spatiales revient à demander à un enfant de se cacher derrière un meuble ou de ramper sous un banc. La mémorisation des notions spatiales revient à retrouver un objet qu'on vient de cacher ou encore découvrir l'objet qui a disparu (jeu de Kim). Enfin la connaissance des notions spatiales revient à demander à l'enfant de décrire une position d'objet, ou de dire où est caché un objet.

#### $\perp$  L'orientation spatiale :

Dans cette fonction de l'Espace, l'enfant apprend à orienter son corps puis les objets. Il s'agit d'une variable qui s'ajoute à la situation, c'est-à-dire que pour une situation quelconque telle que « Je suis couché sur le tapis. », on peut retrouver plusieurs orientations du type « sur le dos » ou « sur le ventre ». Cette orientation peut-être statique, comme dans le cas précédent, mais aussi dynamique comme par exemple dans la situation « Je marche. », on peut faire une orientation « vers l'avant », « reculer », « lancer la balle vers ». L'orientation indique une direction à suivre et s'exprime souvent par des verbes d'action : monter, avancer, se tourner vers… De même que pour la connaissance des notions spatiales, l'orientation spatiale s'acquiert selon 3 stades (perception, mémorisation et connaissance).

## $\perp$  L'organisation spatiale :

Il s'agit de « la combinaison des situations et des orientations d'objets et de personnes en vue d'une action donnée » (Dehondt et Hénard, page 16 ». L'organisation spatiale est une manière de construire l'espace tout à fait personnelle puisque chacun organise l'espace en fonction de lui-même (de son corps, de son vécu, de sa manière de penser). Cela peut aussi être l'objet d'apprentissages comme par exemple « reproduire un assemblage de formes » (tangram), ou encore « comprendre l'organisation d'un tableau à double entrée ».

 $\downarrow$  La compréhension des relations spatiales :

C'est « l'étape de stimulation de l'intelligence spatiale » (Dehondt et Hénard, page 17) pour l'enfant. C'est ici que ce dernier va comprendre les liens qui existent entre deux ou plusieurs représentations spatiales comme par exemple l'ajout ou la suppression d'éléments ou d'objets, la progression de grandeurs, la symétrie, la rotation d'éléments. On propose aux élèves des exercices « ranger par ordre croissant de longueur », « emboiter ou empiler des cubes »…

## **III.L'utilisation du numérique à l'école**

### **I. Définition**

Il est de plus en plus fréquent lors d'une visite d'une classe d'école primaire d'observer un panel divers d'outils numériques. Du tableau numérique interactif, aux tablettes tactiles, en passant par les ordinateurs portables avec des Espaces Numériques de Travail (ENT), les déclinaisons des technologies de l'information et de la communication pour l'enseignement se font de plus en plus nombreuses dans les salles de classe. Il s'agit ici, de dresser l'étendue des possibilités au service de l'enseignement en matière de numérique.

Selon le site de l'Education Nationale, dans son article concernant « L'utilisation du Numérique à l'Ecole », cette dernière « contribue au projet d'une société de l'information et de la communication » en coopérant avec les acteurs partenaires de l'Ecole et dans le but de généraliser les usages et développer les ressources numériques pour l'Education. L'Ecole, du point de vue de l'institution, se veut au service de la société avec comme première mission de former les futurs citoyens. En effet, mis à part le fait d'instruire et de former les enfants à devenir des futurs adultes, l'Education à la vie citoyenne fait partie des grands piliers de l'Ecole. Le numérique s'applique à cette dernière mission notamment par le fait que l'Ecole forme les élèves à maîtriser ces outils numériques et prépare le futur citoyen à vivre dans une société dont l'environnement technologique évolue constamment.

Il s'agit donc par la suite d'évaluer les effets du numérique à l'Ecole en listant à la fois les effets bénéfiques ainsi que les limites que l'on a pu remarquer.

#### **II. Les bienfaits du numérique**

Le but de cette partie est de dresser les avantages de l'introduction du numérique à l'Ecole. Selon le site « Eduscol », le numérique présente trois avantages principaux : l'accès illimité aux sources d'information et de communication, la numérisation des supports et l'interactivité. Il s'agit en effet des trois bienfaits majeurs mais les avantages du numérique se limitent ils à ces simples faits pratiques ? N'existe-t-il pas de facilitations en matière de pédagogie qui pourraient inciter encore d'avantage les enseignants à se tourner vers ces nouvelles technologies ?

#### L'accès illimité aux sources d'information et de communication :

Cette première notion est celle qui nous viendrait majoritairement à l'esprit si on nous demandait « Quel est l'avantage principal du numérique ? ». En effet on cible clairement ici le net avantage d'internet avec qui, en un seul clic, on peut accéder la plupart du temps à toutes les informations demandées. Avec le numérique et spécialement internet, les élèves ont à leur disposition la plus grande encyclopédie jamais construite pour laquelle il suffit juste de poser une question pour avoir une réponse claire et concise. Cependant il vient se poser ici le problème de la véracité de l'information qui sera traitée dans la partie des limites du numérique. De plus, selon le Colloque IN-TELE 98 sur les usages pédagogiques d'Internet, ce dernier n'est pas seulement un outil qui permet un accès aux ressources. Il est aussi un atout pédagogique en matière de formation à distance, ainsi qu'un outil qui permet de se former tout au long de sa vie et qui présente des ressources pédagogiques pour les enseignants.

# $\perp$  La numérisation des supports :

Il s'agit de l'autre atout majeur de l'utilisation du numérique à l'Ecole. Cette numérisation des supports entraine une facilité dans la conservation des traces. L'exemple type est celui de la différence entre le tableau noir et le tableau numérique. Lorsque l'enseignant ou la classe produit une trace à la craie, les seules manières de la conserver sont la copie ou la photographie (mais cette dernière proposition entraine aussi l'utilisation du numérique) tandis que sur un tableau numérique, la trace peut être directement enregistrée pour la réinvestir lors de la séance suivante ou bien l'imprimer pour les élèves, ce qui est néanmoins un grand gain de temps quand l'objectif de la séance n'est pas la copie. La numérisation des supports entrainent aussi l'utilisation de logiciels d'écriture avec la correction automatique, ce qui peut aussi être un avantage du numérique à l'Ecole.

 $\blacksquare$  L'interactivité :

Cet avantage est une spécificité de l'outil qui sera utilisé lors de l'expérimentation, à savoir le tableau numérique interactif. Cette spécificité, thème de l'article « Eloge de l'interactivité » (2016, Article de Monique Royer, *Cahiers pédagogiques*, « Eloge de l'interactivité ») est devenue indispensable dans la pratique professionnelle d'un nombre croissant d'enseignants à la fois dans le primaire que dans le secondaire. En effet, cet article relate l'impact qu'a eu l'arrivée du numérique et plus spécialement du tableau interactif sur la pédagogie de certains enseignants chevronnés et expérimentés. Le portrait retrace le changement significatif qu'a eu un professeur du secondaire notamment dans la manière dont il pensait ses enseignements depuis l'utilisation de cet outil. Il est mentionné dans cet article que « c'est l'idée d'interactivité ainsi que la possibilité que le cours ne soit pas figé et évolue en fonction des questions, des réactions. » qui a attiré cet enseignant vers le tableau numérique. Les supports de travail sont divers avec la possibilité d'utiliser à la fois des images, des vidéos, des animations interactives, des sons, des cartes. Selon l'article, l'enseignement avec le numérique gagne en interactivité. Les séances deviennent évolutives et le support est dynamique : on peut modifier les données, mobiliser plusieurs sens pour permettre une meilleure compréhension globale et enregistrer les traces pour un meilleur réinvestissement.

 $\overline{\text{Exp}}$  Expérimenter, modéliser, simuler :

Ces trois compétences font le lien avec les enseignements en Mathématiques et Questionner le Monde dans les Programmes de l'Ecole Elémentaire. Les apports du numérique dans les domaines scientifiques permettent une représentation cohérente du monde. Selon le site de l'académie de Caen, grâce à ces outils, les élèves peuvent confronter des observations directement avec la modélisation du phénomène, ce qui permet une meilleure compréhension globale. Il est mentionné que le numérique apporte des aides pour mieux appréhender certains objets ou phénomènes comme par exemple des animations interactives servant à modéliser des phénomènes abstraits, des outils de simulation pour rendre compte des phénomènes dynamiques dans l'espace et dans le temps et des modèles numériques facilitant des traitements de données permettant une meilleure autonomie des élèves.

 $\downarrow$  L'individualisation de la formation :

De même, selon le site de l'académie de Caen, le numérique peut être « une aide à la gestion des hétérogénéités », ce qui revient à dire que le numérique permet aux enseignants de pouvoir appliquer plus efficacement la pédagogie différenciée. Cette pédagogie met en œuvre un cadre souple où les apprentissages sont suffisamment diversifiés pour que les élèves puissent travailler selon leurs propres itinéraires d'appropriation. D'une part, l'article stipule que l'utilisation des outils numériques permet la réalisation d'évaluations diagnostiques et d'un accompagnement des élèves dans leur travail avec par exemple des QCM en ligne ou des brouillons numériques facilitant l'identification des obstacles par l'enseignant. Ensuite l'utilisation du numérique permet une souplesse dans la gestion des apprentissages, en lien avec une suffisante diversité d'outils, puisque l'enseignant peut proposer des supports différents en fonction des préférences des élèves (vidéos, texte, image, son…). Enfin, le côté autonome de l'utilisation du numérique permet aussi à l'enseignant d'être un peu plus en situation d'observateur ou en position d'accompagnateur de certains élèves quand les besoins s'en font sentir.

#### **⊥** Les autres apports du numérique :

En ce qui concerne les autres avantages de l'utilisation du numérique, on retrouve la possibilité d'impression de fichiers à la demande ou d'impression instantanée d'une trace écrite réalisée avec les élèves. On retrouve aussi tout le côté co-productif de la pédagogie de projet avec par exemple la création d'un journal collaboratif par l'intermédiaire d'envoi de fichiers par e-mail ou au sein d'un Espace Numérique de Travail.

#### L'impact de l'usage du numérique sur les apprentissages :

Enfin, selon Jean Heutte dans son article de la « Revue internationale des technologies en pédagogie universitaire » (2008, Heutte, *Revue de recherche en éducation*, « Influence de l'habituation à l'usage de l'outil informatique sur l'apprentissage et les résultats scolaires d'élèves du cycle 3 de l'école primaire », pages 31 à 47), peu de recherches scientifiques existent en matière d'impact du numérique sur les apprentissages des élèves. Cependant il dresse dans cet ouvrage quelques pistes suite à une recherche expérimentale conduite dans une classe de CM2, avec trois axes principaux.

o Les élèves habitués au numérique réussissent un meilleur apprentissage à long terme. Il s'agit d'une expérience en comparant des élèves travaillant avec et sans le numérique sur une compréhension d'un texte documentaire. Selon l'étude, l'introduction massive du numérique permet une amélioration des performances scolaires.

o Les élèves habitués à l'usage du numérique en classe comprennent plus vite et mieux ce qu'ils lisent. De même pour cette expérience en comparant des élèves avec et sans le numérique, la vitesse de lecture des documents au format hypertexte est plus grande de trente pourcents. Selon l'étude, cette vitesse de lecture n'est pas préjudiciable aux performances des élèves en matière de compréhension. Il s'agit d'un nouveau mode de lecture : la lecture sélective.

o Les connaissances et les résultats scolaires ont significativement progressés pour les élèves habitués à l'usage du numérique en classe. Il s'agit d'une progression globale observée chez des élèves au cours du cycle 3 et ayant bénéficié régulièrement d'un environnement numérique. De plus l'étude montre que cette progression est liée à l'habitude de l'utilisation du numérique puisqu'elle est plus faible à l'entrée au CE2 lorsque les élèves n'étaient pas encore habitués alors qu'elle est significative (+34,3%) en fin de CM2 lorsque l'utilisation du numérique est devenue habituelle. L'évaluation à l'entrée de la sixième, basée sur plusieurs compétences en français et en mathématiques a confirmé les bienfaits de l'usage du numérique à l'école primaire avec une amélioration du niveau scolaire de 18,4 % en français et 16,7 % en mathématiques.

Cependant, l'auteur de l'article insiste sur le fait qu'il convient de rester prudent sur les effets mis en évidence lors de l'expérimentation. Selon lui, « si les technologies numériques ne sont à priori pas intrinsèquement porteuses de nouvelles conceptions pédagogiques, elles en renforcent vraisemblablement les effets (positifs ou négatifs) sur l'apprentissage » (2010, Heutte, *L'impact de l'usage des technologies numériques sur les apprentissages des élèves : qu'en dit la science ?*, Le café pédagogique) ce qui l'amène à penser que les technologies numériques « rendent les inégalités intellectuelles encore plus visibles et, si l'on n'y prête garde, elles en aggraveront les conséquences ». Les utilisations du numérique à l'école présentent donc certaines limites.

#### **III. Les limites du numérique**

Malgré les avantages de l'utilisation du numérique à l'école, certaines études seraient plutôt en faveur de l'utilisation du papier. Selon Kate Garland de l'université de Leicester, la mémorisation d'une notion de la part des élèves serait aussi efficace avec le numérique qu'avec le papier (Goudet, *Apprend-on mieux sur un support numérique ou sur un écran ?*, Futura Sciences, n°4761). De plus, dans la même étude, elle remarque que pour les étudiants qui ne connaissent pas le sujet étudié, l'écran deviendrait un support moins efficace que le papier, alors qu'André Tricot, chercheur de l'université de Toulouse, affirme que la lecture sur écran est parasitée par des actions qui ne sont pas présentes sur le support papier. En effet, selon lui, le fait de devoir cliquer sur un lien, déclencher le déroulement du texte ou changer de page affecterait la mémorisation. L'utilisation du numérique serait donc, selon ces études, moins efficace que le papier, mais l'auteur n'oublie pas de nuancer le fait que le numérique avec internet est un atout important pour l'accès à l'information.

De plus, en ce qui concerne la compréhension de l'algèbre, d'après Goulding & Kyriacou (2008), même si les élèves qui travaillent dans un environnement numérique atteignent un meilleur niveau de raisonnement que les autres, les TICE semblent être d'autant plus bénéfiques que les élèves sont considérés comme bons. En d'autres termes, les élèves les plus en difficultés préfèrent travailler arithmétiquement avec des tables de valeurs. Les graphiques générés par l'ordinateur ne peuvent être utilisés qu'à partir d'un certain niveau de compréhension. Le numérique est donc utilisé de manière plus efficace lorsqu'il y a travail de groupe et des interactions au sein de ce groupe. Cette étude montre aussi que sans surprise, les élèves qui utilisent les TIC à l'extérieur de l'école sont ceux qui en ont une utilisation plus efficace à l'école. Cela peut donc être source d'inégalités si l'utilisation est individuelle.

Enfin, selon Mérieux (2012, Mérieux, Kambouchner, Stiegler, *L'école le numérique et la société qui vient*, page 2), l'utilisation du numérique « articule une conception libérale du monde », ce qui peut amener les élèves dans le phénomène de « l'interdit de penser ». Il explique cela par la société qui pousse les consommateurs à ne plus se placer d'interdits en matière de pulsions. Le fait de proposer les TICE à l'école conditionnerait donc les élèves à rester des « non-penseurs empêchant les voyeurs qui somnolent en eux de se réveiller » (2012, Mérieux, page 2).

# **CADRE METHODOLOGIQUE**

# **I. Vers la problématique :**

#### a. **La problématique**

Etant affecté dans la Communauté de Recherche Thématique « L'élève, les élèves, les écrans : quelles utilisations pour quels apprentissages ? », je devais choisir un sujet touchant le thème des nouvelles technologies de l'information et de la communication dans l'enseignement. Puisque ma classe de CP dispose d'un tableau numérique interactif et que son utilisation était, pour moi au départ une source d'angoisse de par ma méconnaissance de son utilisation, j'ai donc choisi de faire un travail qui pouvait me faire progresser dans ma pratique professionnelle en matière de numérique.

De plus, de par la loi de refondation de l'école de V.Peillon de 2013, l'entrée dans l'ère du numérique fait partie entière des sept piliers sur lesquels s'appuie cette réforme. Cela m'a donc paru important d'effectuer un travail en lien avec les nouvelles technologies. A ce moment précis, il me fallait donc trouver un thème pour pouvoir mener ce travail de numérique. Ayant des difficultés lors de la préparation de ma séquence de repérage dans l'espace en mathématiques, j'ai effectué plusieurs recherches pour rendre le travail plus motivant et ludique dans le but de faire acquérir aux élèves les compétences plus efficacement. De plus lors du commencement de ma séquence sur le repérage dans l'espace, j'ai remarqué qu'une trop grande majorité des élèves avait des difficultés pour se repérer sur leur feuille et même dans l'espace proche. L'année de CP est, pour les élèves, une année de transition importante dans la mesure où des enfants de maternelle habitués à pouvoir se lever assez régulièrement dans la classe arrivent dans un nouvel espace dans lequel ils doivent rester à leur place. Ils doivent aussi devenir autonomes rapidement en matière de repérage sur leur feuille ainsi que sur leurs livres pour rentrer dans la lecture dans les meilleures conditions possibles. Il m'a donc semblé à ce moment là qu'il me fallait casser le quotidien des élèves en trouvant un moyen pour les motiver et rendre le travail plus ludique. Ajouté à cela, l'outil numérique présent dans ma classe ne devait pas se limiter à une rare utilisation et dans un but ludique. Il est en effet un outil pédagogique très prisé à l'heure actuelle pour une utilisation pluridisciplinaire.

 Par l'intermédiaire d'un professeur de l'Ecole Supérieure du Professorat et de l'Education (ESPE) qui m'a montré un site internet comportant des activités numériques interactives, j'ai trouvé l'animation dont j'avais besoin dans le cadre de mes apprentissages en matière de repérage dans l'espace (l'animation présentée en partie II.2). J'ai donc fait le choix de croiser l'utilisation du tableau numérique interactif avec la géométrie en classe dans ma classe de CP avec l'espoir que les apprentissages deviennent plus motivants et efficaces.

#### **b. La question problématique**

La question problématique intervient sur le point de l'efficacité de l'outil numérique sur l'apprentissage des élèves. De ce fait j'ai choisi de me poser comme question : « Quels peuvent être les apports du tableau numérique interactif en matière d'acquisition de compétences pour l'élève de CP sur le thème du repérage dans l'espace ? ».

# II. **Le contexte de recherche** *:*

Pour réaliser mon travail de recherche, j'ai donc choisi ma classe CP à l'Ecole des Troubadours à Carcassonne. Cette classe est constituée de vingt-cinq élèves avec une équité garçon-fille presque parfaite. Elle possède un espace informatique composé de deux ordinateurs réservés à l'utilisation des élèves ainsi qu'un ordinateur central rattaché directement au Tableau Numérique Interactif de la classe, avec son utilisation réservée à l'enseignant.

La classe est dans son ensemble assez hétérogène avec à la fois une petite minorité d'élèves déjà lecteurs en début d'année ou très rapidement lecteurs, puis une majeure partie de la classe avec un niveau moyen et une autre minorité d'élèves en difficulté scolaire avec une élève allophone et néo arrivante en n'ayant jamais été scolarisée.

N'étant sur cette classe qu'à quart temps, ma collègue m'a précisé qu'elle travaillait systématiquement avec le Tableau Numérique Interactif. Son utilisation auprès des élèves est donc quotidienne dans ma classe. Cette utilisation est majoritairement de l'affichage numérique de façon à ce que les élèves puissent suivre le plus efficacement possible. On y affiche par exemple les fichiers de mathématiques ou de lecture sous format numérique pour que les élèves puissent au mieux se repérer sur leur feuille. J'utilise toujours personnellement le logiciel Starboard® comme fonction d'affichage pour toute autre matière comme par exemple pour Questionner le Monde quand les élèves suivent sur fiche ou encore tout

simplement comme un tableau noir pour écrire la date ou autre. En revanche, les élèves n'avaient, jusque là, jamais utilisé le Tableau Numérique comme support d'animation interactive. Pour pouvoir effectuer le travail de recherche, il a donc fallu en amont effectuer un premier travail de compréhension d'utilisation pour ne pas avoir de problèmes à ce niveau là lors de l'expérimentation.

Enfin, étant donné que je n'ai pas pu observer la séance de l'extérieur, j'ai fait le choix de filmer avec une caméra extérieure dans le but d'avoir une vision d'ensemble comme si je me plaçais en observateur.

# III. **Les hypothèses de recherche**

Premièrement, il me semble que l'activité sur le tableau numérique interactif suscitera une plus grande implication du point de vue de la motivation de la part des élèves que pour un document papier. En effet l'aspect ludique de ce type d'exercice stimule en général d'avantage les élèves puisqu'ils ont l'impression de jouer plutôt que de travailler. De plus le support numérique est, de nos jours, de plus en plus familier chez les jeunes générations, ce qui me fait penser que le fait d'utiliser un écran interactif plutôt qu'une fiche d'exercice nécessitera plus d'intérêt de la part des enfants.

De ce fait, il me semble que nous pouvons même penser que l'utilisation de l'animation interactive permettra une meilleure compréhension et une meilleure acquisition de la compétence abordée par rapport à l'utilisation d'un document papier. En effet, selon Decroly, pédagogue de l'Education nouvelle, et Bruner, psychologue américain (2004, Sandrine Vincent, Jeu et éducation, *Sciences humaines*, page 25), l'utilisation du jeu à l'école peut stimuler l'enfant dans les apprentissages. De même pour Vygotski, psychologue russe, le jeu permettrait d'acquérir de nouvelles compétences (2002, Ludovic Gaussot, *Le jeu de l'enfant et la construction sociale de la réalité*). Il pousserait les enfants à dépasser la zone proximale de développement. Même si ces pensées sont controversées par Freinet et Piaget (2003, Cohen, *Apprendre en s'amusant*), il me semble que les élèves auront plus de chances d'acquérir la compétence avec cette animation interactive plutôt qu'avec la méthode papier.

# IV. **Le recueil de données**

En ce qui concerne mon recueil de données, j'ai pensé que le choix de l'expérimentation en classe semblait pertinent lorsque j'ai élaboré ma méthode de recherche.

En effet, le but de mon mémoire, est d'évaluer si l'élève acquiert plus facilement ou plus rapidement une compétence de géométrie, et ce, en fonction de la nature du support proposé. Le choix d'agir directement sur le comportement du groupe classe m'a donc semblé le plus prompt pour ce cas là, même si l'observation du travail d'un professeur dans une autre classe aurait pu également être possible. Cependant, cette méthode aurait soulevé des questions liées aux modalités de mise en place de la séance par l'enseignant en question, mais aussi par rapport à ses choix pédagogiques et à la gestion de la situation, ce qui n'est pas le cas dans l'optique où la séance est pensée par moi-même. De ce fait, j'ai fait le choix de filmer ma séance dans le but d'établir un verbatim que je pourrai ensuite analyser objectivement avec du recul pour évaluer la pertinence de l'utilisation d'animations interactives. De plus, la vidéo apporte les images par rapport à un simple enregistrement audio, ce qui peut aider lors de l'établissement du verbatim dans le sens où on repère plus facilement les personnes qui parlent et aussi celles qui ne parlent pas, puisque tout comportement peut s'avérer significatif. Il s'agit aussi de pouvoir analyser objectivement le comportement des élèves et de l'enseignant qui peut aussi être révélateur.

Pour cela, j'ai opté pour une simple caméra numérique posée sur un trépied dans un coin de la classe pour pouvoir obtenir un angle maximal afin d'observer l'essentiel du groupeclasse. Le but n'est pas d'observer seulement les élèves qui utilisent le Tableau Numérique Interactif. En effet, l'objectif est de repérer des comportements précis de la part de tous les élèves, y compris ceux qui travaillent avec la fiche d'exercice ainsi que l'attitude de l'enseignant avec les deux groupes d'élèves.

Cependant, étant donné que le but de mon travail était d'évaluer l'acquisition d'une compétence de repérage dans l'espace, le seul moyen de prouver cette évolution était d'effectuer une évaluation en amont puis en aval de cette compétence. J'ai donc choisi en début de séquence de procéder à une évaluation diagnostique qui est la même en terme de compétence que celle qui a été faite après avoir mené mes apprentissages auprès des élèves.

Les données de mon expérimentation sont donc doubles puisque je vais pouvoir observer d'abord l'évolution de l'acquisition des compétences grâce aux évaluations diagnostiques et sommatives, puis je pourrai aussi observer le comportement pendant la situation d'apprentissage par l'intermédiaire de la vidéo et du verbatim.

En ce qui concerne le jour de l'expérimentation, il s'agissait d'un mardi (mon jour d'affectation sur cette classe). L'évaluation diagnostique a été effectuée au début de la séquence sur le repérage dans l'espace environ trois semaines avant. Le recueil de données expérimentales (vidéo) a été effectué le matin à dix heures pendant le créneau de mathématiques prévu pour la géométrie. La séance a duré quarante-cinq minutes et elle a été suivie la semaine d'après par l'évaluation sommative.

La nature des évaluations diagnostiques et sommatives est un exercice sous format papier. Il s'agit d'une fiche nominative comportant un quadrillage de cent cases blanches (comme l'animation interactive) avec une case colorée en noir qui symbolise le départ. Les indications de déplacement sont affichées en dessous du quadrillage. Il s'agit d'une suite de flèches allant dans quatre directions différentes : vers le haut, vers le bas, vers la gauche et vers la droite (**Annexe 2 : Evaluation**).

Enfin, d'un point de vue pratique, j'ai choisi de scinder la classe en deux parts quasiment égales par rapport à l'utilisation de la méthode numérique. Je me suis retrouvé, le jour de l'expérimentation, avec treize élèves qui ont fait la séance de façon traditionnelle et les douze autres l'ont vécu avec le tableau numérique interactif. De plus, pour ne pas qu'il y ait d'embouteillages lors de l'utilisation du tableau, j'ai divisé le groupe de la méthode numérique en deux (deux groupes de six élèves). Lorsque le premier groupe numérique est passé à l'activité, les élèves du deuxième groupe étaient assis à leur place avec une autre activité à mener en autonomie et inversement lorsque ce deuxième groupe est lui aussi allé au tableau.

# **V. Présentation du logiciel :**

Le logiciel choisi est présent sur le site internet de l'académie de Grenoble « http://www.ac-grenoble.fr/tice26/sites-flash/ ». Il s'agit d'une animation interactive accessible à tous et libre de droit permettant de travailler le repérage dans l'espace. Son utilisation nécessite une connexion internet puisqu'elle est en ligne sur le site des animations flash. Elle est intitulée « Repérage avec des flèches (cycle 2) ».

Niveau(x) d'application :

En termes de niveau d'application, il est spécifié dans l'intitulé de l'animation interactive qu'elle s'adresse au cycle 2. Mais la question de la progressivité se pose : est-ce plutôt du niveau CP ou cela peut-il convenir à des élèves de CE2 ? L'activité propose des déplacements sur quadrillage à l'écran avec des flèches, ce qui correspond dans les Programme de l'Ecole Elémentaire à « représenter et réaliser des déplacements dans des espaces familiers, sur un quadrillage, sur un écran » appliqué au CP. On pourrait très bien

imaginer cet exercice en début de CE1 en amorce d'une séquence d'initiation à la programmation.

Objectifs et compétences travaillées :

La séance contenant l'animation présentée s'inscrit dans la séquence de repérage dans l'espace avec comme objectif général : « Coder et décoder, représenter et réaliser des déplacements sur un quadrillage ». La compétence travaillée de la séance présentée est « Être capable de décoder un déplacement dans l'espace sur un quadrillage ». A travers l'exercice, l'élève s'entraine donc à réaliser des déplacements dans l'espace en décodant l'assemblage de flèches qui lui est proposé. Pour cela, il nécessite des pré-requis en matière de repérage dans l'espace, vus lors de la séquence précédente (« se repérer dans l'espace proche de la classe ») et aussi un vocabulaire de position travaillé aussi lors de cette dernière comme par exemple « au-dessus / au-dessous », « gauche / droite »…

 $\blacksquare$  Fonctionnement :

En ce qui concerne le fonctionnement de l'animation interactive, le quadrillage présenté au départ est de couleur grise et contient cent cases (dix lignes et dix colonnes) avec une case noire qui fait office de départ (CF ci-contre). En dessous est codé un déplacement à l'aide d'une vingtaine de flèches (le nombre varie entre 20 et 25 flèches), qui s'articulent de gauche à droite et de bas en haut (comme pour la lecture). La consigne donnée est « En partant de la case D, clique les bonnes cases pour suivre le chemin indiqué par les flèches et menant au trésor. »

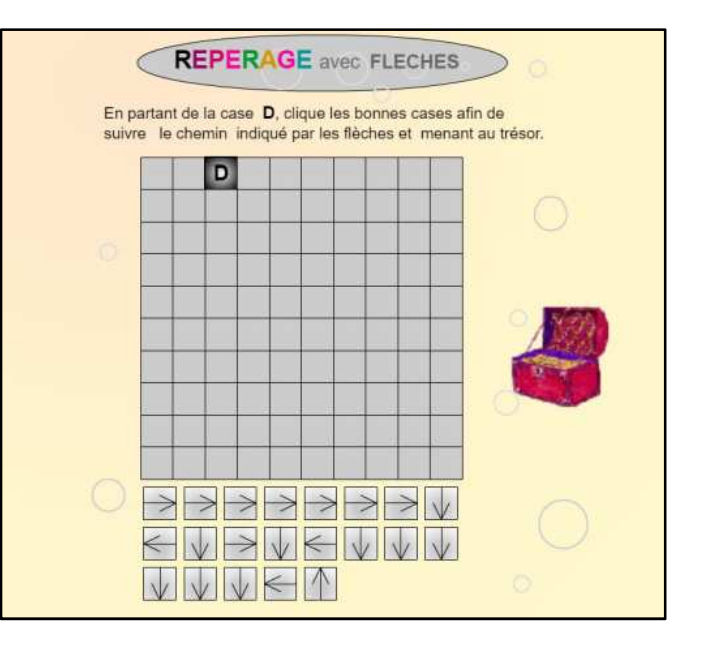

Avec l'utilisation du Tableau Numérique Interactif (TNI), la personne doit donc regarder la flèche codant le déplacement puis appuyer sur la case correspondante. S'il n'y a pas d'erreur, la case touchée change de couleur et se colore en bleu. La personne peut donc poursuivre le décodage du déplacement en regardant la flèche suivante et en repartant de la dernière case colorée.

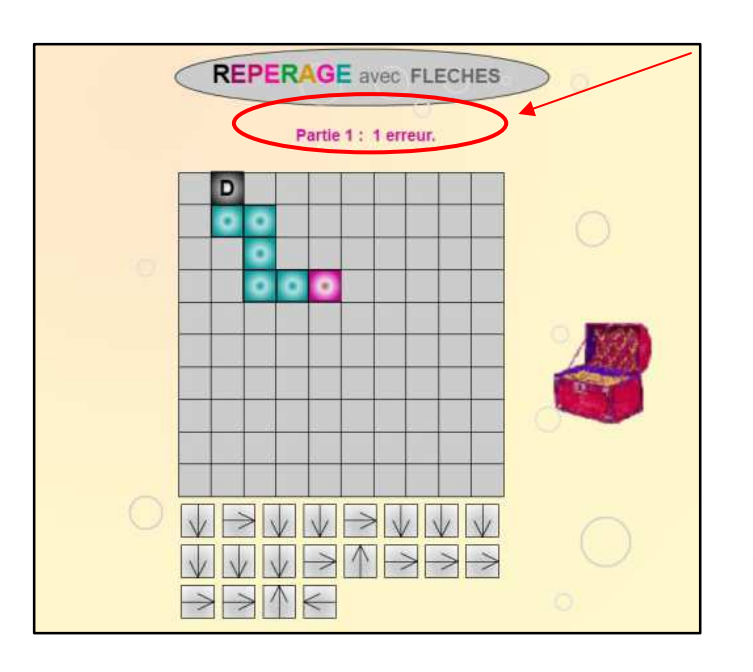

En revanche, s'il y a une erreur, la case touchée se colore en violet et le nombre d'erreurs commises apparaît au dessus du quadrillage (CF cicontre). La personne doit donc revenir à la dernière case colorée de bleu et reprendre la dernière flèche pour corriger son erreur et retrouver le bon chemin. Même si la case violette peut disparaitre lors de la suite de l'exercice (dans le cas où la suite du déplacement passerait par cette case et, le cas échéant elle se colorerait en bleu), l'animation garde toujours la trace des erreurs commises en les additionnant et en les affichant au-dessus.

Les directions pour le déplacement sur quadrillage possibles sont « vers le haut », « vers le bas », « vers la gauche » et « vers la droite ». En revanche, l'animation ne demande pas à la personne de justification lexicale, c'est-à-dire que la personne qui utilise l'animation ne doit pas forcément savoir qu'une flèche qui va vers la gauche indique un déplacement « à gauche ». En effet, la personne doit simplement associer la direction de la flèche à la direction du déplacement de la case, sans pour autant connaître le lexique de cette direction. Dans ce sens, pour effectuer un travail à proprement parlé sur le lexique de position et de déplacement, cette animation peut faire l'objet d'amorce d'une séance spécifique sur le lexique ou même peut être agrémentée de variables didactiques comme par exemple « On est obligé de dire à haute voix la direction de la flèche avant d'appuyer sur la case », tout cela dans le but d'associer le lexique au lexique de déplacement.

récapitulatif de l'exercice ainsi que de Enfin, lorsque la personne a terminé l'exercice, la dernière case s'affiche en tant que trésor avec un A majuscule. L'animation garde néanmoins une trace du nombre d'erreurs commises qui est consultable sur le haut du quadrillage. L'élève peut donc faire l'exercice en autonomie et l'enseignant garde un œil sur sa progression et ses résultats. L'animation propose aussi un recommencer, ce qui est aussi intéressant en matière d'autonomie.

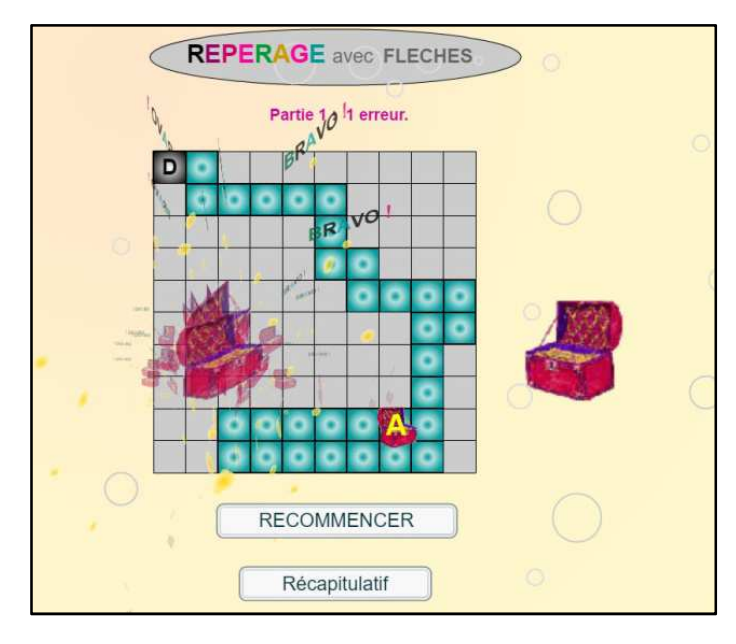

Du point de vue de l'élève, les critères de réussite seront « j'ai fait moins de …erreurs » et « je suis arrivé au bout de l'exercice ». Même si l'activité n'évolue pas en soi, puisque lorsqu'on actualise la page internet, la configuration de l'exercice est la même, l'élève va pouvoir reproduire sa prestation plusieurs fois jusqu'à l'acquisition de la compétence grâce à la possibilité de recommencer.

# **↓** Critères de réalisation

Pour arriver à la réussite de l'exercice proposé, l'élève va devoir rassembler des compétences de repérage dans l'espace ainsi que du décodage de déplacement sur quadrillage. Il va devoir enchainer des changements de direction jusqu'à l'arrivée au trésor.

#### $\triangleq$  Spécificités : (recommencer plusieurs fois, correction interactive)

L'animation en elle-même permet d'abord une certaine proximité avec l'utilisateur puisqu'étant donné que le support est tactile, cela entraine de l'attirance et une sensation de contrôle supérieure à du papier ou même à un ordinateur avec une souris. De plus, l'activité est interactive puisqu'elle réagit en fonction des utilisations diverses. C'est ici le cas de la correction instantanée : lorsque l'utilisateur se trompe, il peut tout de suite cibler le moment de son erreur pour pouvoir au mieux identifier sa nature et pouvoir la corriger en lien avec son origine. Enfin, l'aspect numérique permet de pouvoir réitérer l'exercice autant de fois qu'on le souhaite sans soucis de support (comme il pourrait l'être sur papier), ce qui permet un entrainement plus libre et autonome en gardant quand même une certaine motivation supérieure grâce au fait que l'exercice est rendu plus ludique.

# **VI. La progression de la séquence :**

La séquence présentée lors de l'expérimentation (**Annexe 3 : Tableau de séquence**) a pour objectif principal « Coder et décoder, représenter et réaliser des déplacements sur un quadrillage ». Elle se déroule en cinq séances de quarante-cinq minutes chacune avec pour la dernière séance une évaluation des compétences. La première séance de cette séquence a pour objectif de coder un déplacement sur quadrillage. Elle renferme aussi l'évaluation diagnostique de la séquence. La séance soumise à l'expérimentation est la séance 2. Son objectif opérationnel est « Être capable de décoder un déplacement sur quadrillage ». Dans le but de comparer l'utilisation du numérique avec l'utilisation des méthodes traditionnelles, j'ai choisi de séparer la classe en deux groupes : un groupe qui fait la séance avec la méthode traditionnelle et l'autre groupe avec l'outil numérique. La compétence visée par la séance est la même. La seule différence est l'outil utilisé. J'ai néanmoins fait deux fiches de préparations différentes pour les deux méthodes qui sont présentées en annexe. (**Annexe 4 et 5 : Fiches de préparation Méthode traditionnelle / Méthode numérique**). En ce qui concerne la suite de la séquence, la séance 3 porte sur la compétence « représenter des déplacements sur quadrillage », la séance 4 sur « réaliser des déplacements sur quadrillage » et la séance 5 est l'évaluation sommative.

# **VII. Le corpus de données** *:*

Les données retenues pour l'analyse sont de deux natures : la vidéo de la séance deux retranscrite en verbatim (**Annexe 6 : Retranscription de la séance**) et les évaluations diagnostiques et sommatives des séances une et cinq.

Les évaluations diagnostiques et sommatives ont été réalisées par les élèves de façon individuelle sans que les séances soient filmées. En lien avec la partie « Recueil de données », j'ai donc obtenu un panel de vingt-cinq élèves qui ont tous effectué les deux évaluations, avec douze évaluations d'élèves qui ont pratiqué la méthode numérique et treize autres qui ont mené la séance de façon traditionnelle.

Enfin, en ce qui concerne la vidéo, elle dure vingt-deux minutes et comprend les phases d'accroche, de recherche, de mutualisation et d'institutionnalisation. J'ai décidé d'en garder l'intégralité dans le but de pouvoir l'analyser en totalité avec à la fois des interventions d'élèves du groupe de la méthode numérique et de ceux du groupe de la méthode traditionnelle. Le verbatim retranscrit donc l'enregistrement dans son ensemble avec néanmoins quelques passages qui ont été coupés dans la mesure où ils n'étaient pas intéressants du point de vue de l'étude comme par exemple toutes demandes de la part des élèves touchant au matériel scolaire (« Je peux emprunter un taille-crayon ? »…).

## **VIII. Les méthodes d'analyse**

Avec ces données recueillies, je vais d'abord baser mon étude sur la comparaison des résultats obtenus lors des évaluations diagnostiques avec ceux obtenus lors de l'évaluation sommative, et ce, de façon séparée avec à la fois l'évolution des élèves qui ont travaillé avec la méthode numérique et celle des élèves qui ont travaillé avec la méthode traditionnelle. Après cela, je comparerai les différences de résultats et d'évolution entre les élèves de ces deux groupes pour valider ou non les hypothèses.

Ensuite, en ce qui concerne la vidéo de la séance, je vais analyser le verbatim en observant les interventions des élèves des deux groupes de travail pour voir s'il y a des différences au niveau du questionnement ou au contraire de l'autonomie des élèves. Il s'agira donc d'une analyse classique de verbatim avec en plus une analyse du visionnage de la vidéo pour pouvoir observer le mieux possible les caractères spécifiques des élèves que l'on n'entend pas forcément dans la vidéo et donc qui ne sont pas retranscrits dans le verbatim.

# **RESULTATS**

Je vais d'abord traiter les résultats de façon indépendante que ce soit pour les deux types d'évaluation ainsi que pour le verbatim de la séance. Toutes les comparaisons se feront dans la partie de l'analyse.

# **I. Evaluation diagnostique**

Comme indiqué dans la partie « Corpus de données », j'ai obtenu vingt-cinq productions lors de l'évaluation diagnostique avec douze élèves qui ont utilisé la méthode numérique et treize qui ont utilisé la méthode traditionnelle :

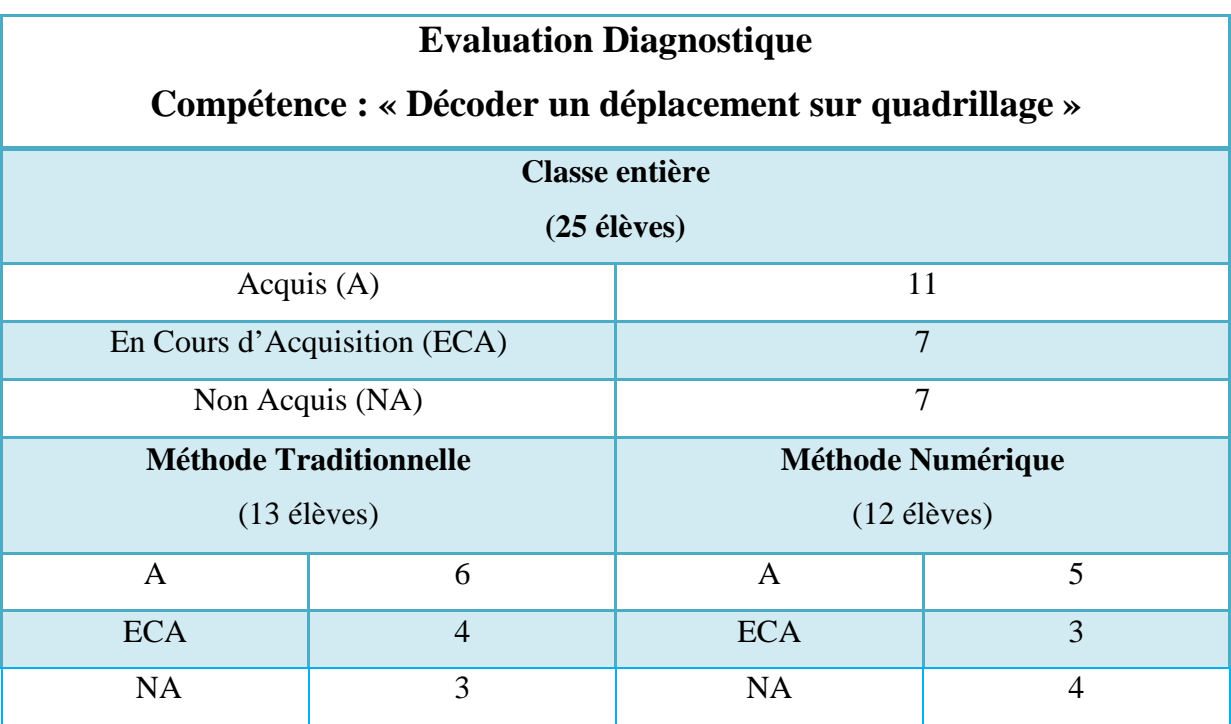

*Tableau des résultats de l'évaluation diagnostique* 

On obtient les diagrammes suivants :

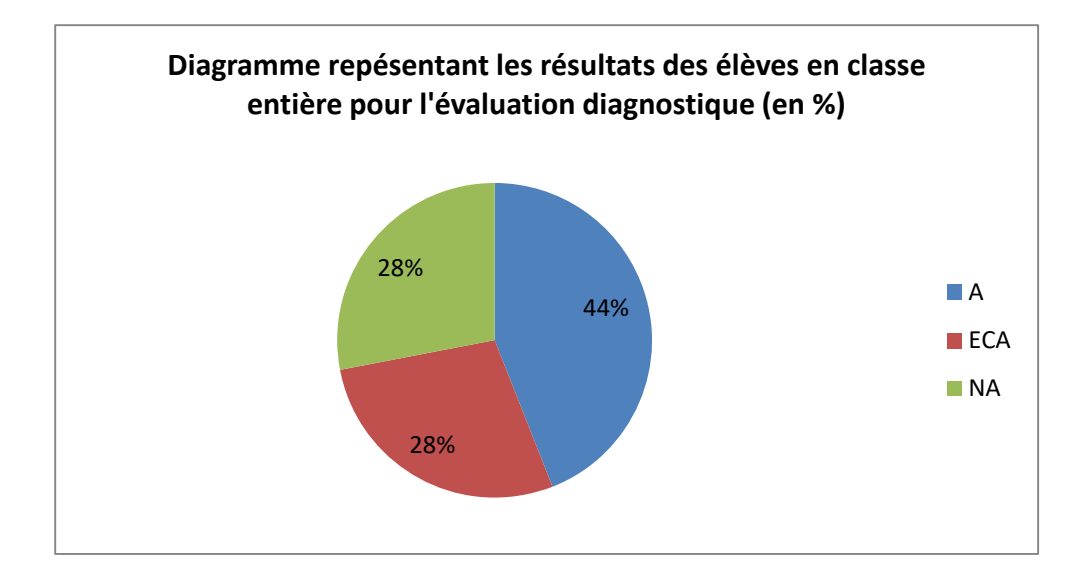

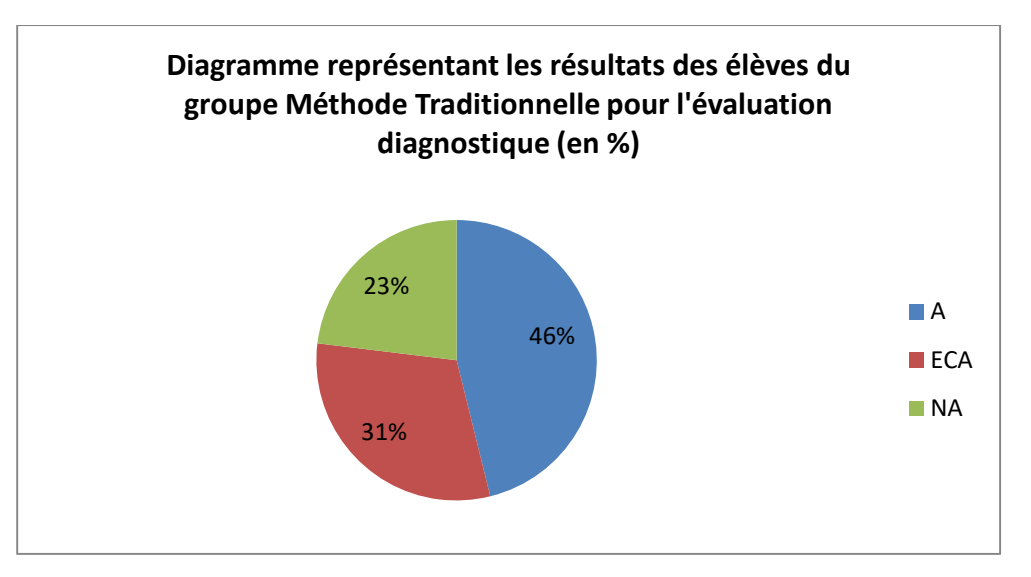

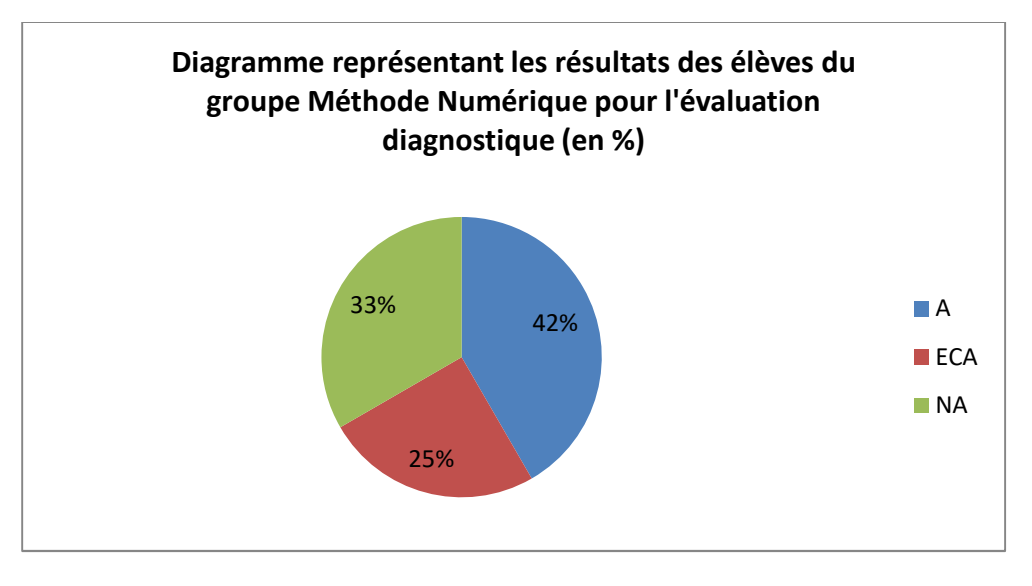

A la suite de cette évaluation diagnostique, la séquence de repérage dans l'espace s'est déroulée pendant cinq semaines, contenant la séance 2 avec le verbatim. L'évaluation sommative a été menée en fin de séquence, plus d'un mois après cette première évaluation.

# **II. Evaluation sommative**

De même, j'ai obtenu vingt-cinq productions avec la même répartition en deux groupes que lors de l'évaluation diagnostique :

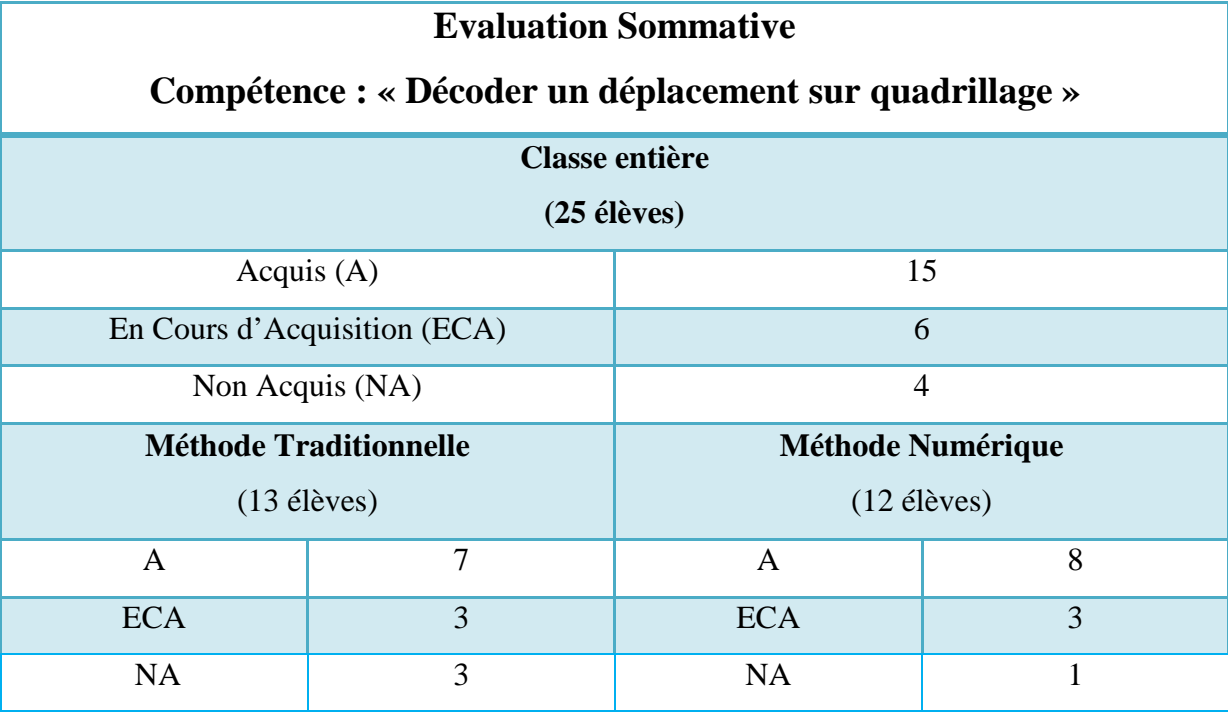

*Tableau des résultats de l'évaluation sommative* 

On obtient les diagrammes suivants :

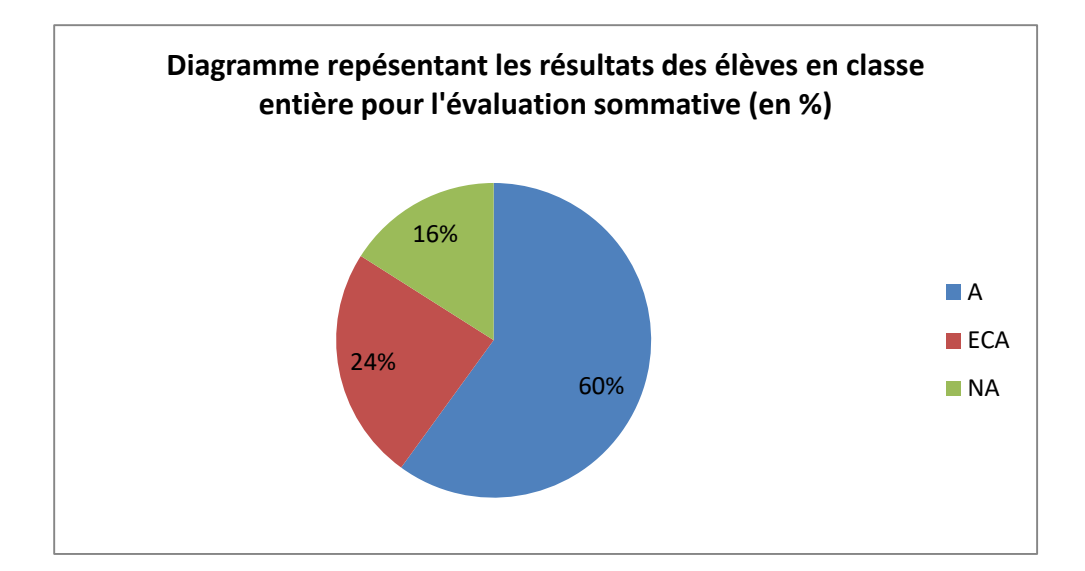

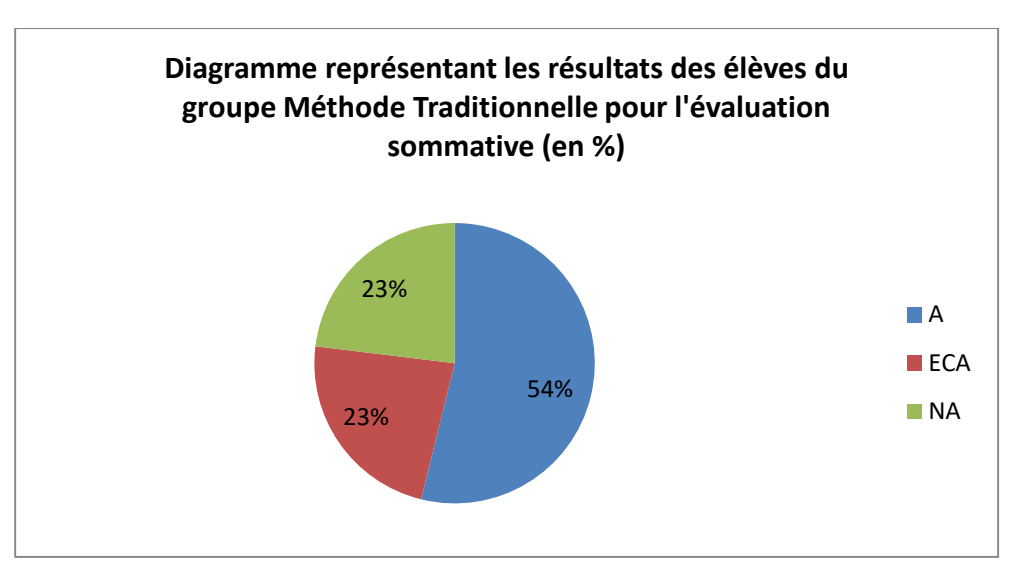

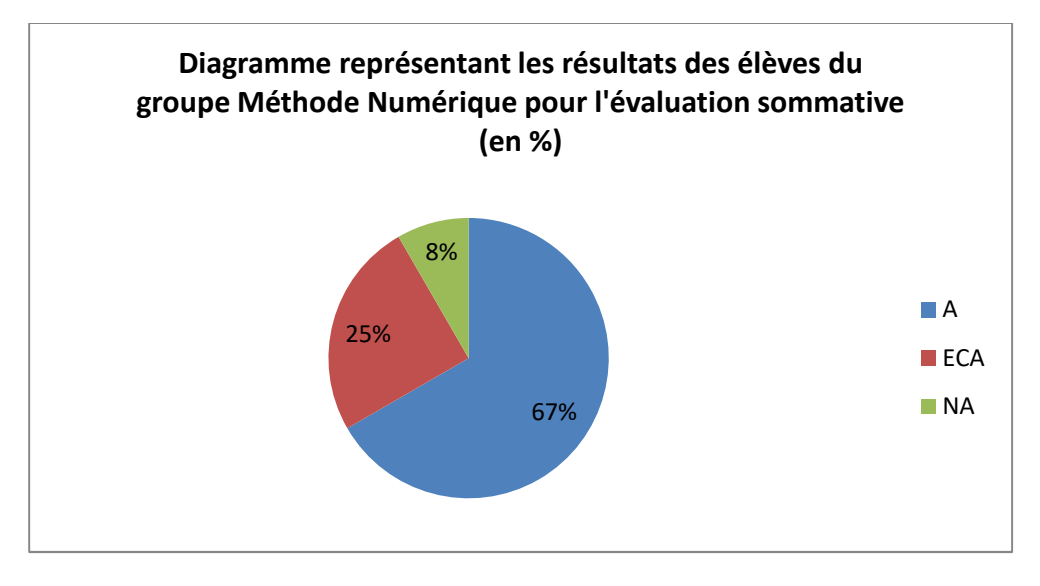

Les résultats de l'expérimentation seront analysés dans la prochaine partie.

#### **III. Verbatim**

En ce qui concerne le verbatim (**Annexe 2**), je vais traiter séparément les interventions des élèves de chaque groupe (groupe méthode numérique et groupe méthode traditionnelle) ainsi que les interventions de l'enseignant pour tenter de dégager des tendances en fonction de la méthode utilisée à la fois chez l'élève et chez l'enseignant.

#### **a. Le groupe « Méthode numérique »**

Le verbatim est composé de quatorze interventions d'élèves du groupe utilisant la méthode numérique. On remarque que dans l'ensemble, ces interventions sont majoritairement des questions posées à l'enseignant par rapport à l'utilisation du support (L.10 : « Et, maître, quand on se trompe pas c'est comment ? ») ou des réponses brèves au questionnement de l'enseignant (L. 19 à 21 : « Oui, et alors c'est où à côté ? – Euh… - C'est à droite. »). De même pour les interventions de l'enseignant avec ce groupe, celle-ci sont peu nombreuses (onze interventions) et ne correspondent qu'aux explications du fonctionnement de l'activité interactive et à l'aide au démarrage de cette activité. Il n'y a quasiment pas d'intervention qui porte sur un quelconque étayage de la part de l'enseignant. Les élèves semblent donc autonomes, à première vue, avec cette activité. La deuxième vague de six élèves du groupe qui utilise la méthode numérique est encore plus révélatrice de cette autonomie, puisque mis à part les explications du fonctionnement de l'activité, ces élèves n'ont jamais fait appel à l'enseignant dans la réalisation de leur tâche. Il faut cependant savoir que l'emplacement de la caméra n'a pas permis l'écoute précise des discussions entre les élèves pratiquant l'animation interactive. Avec l'aide du visionnage de la vidéo, et notamment grâce aux gestes des élèves en lien avec le bruit de fond, on peut deviner que ces derniers s'entraident sans recourir à l'aide de l'enseignant. On distingue par exemple un enfant qui se trompe, et lorsque la case s'affiche en violet, un de ses camarades du groupe lui montre que la flèche ne va pas dans le sens qu'il pensait. Il lui montre même la bonne case à choisir et l'activité reprend son cours. On peut donc retenir que la méthode numérique, dans le cas de cette expérimentation, nécessite peu d'intervention de l'enseignant et donc peu d'étayage, ainsi que peu de présence puisque l'animation est interactive.

#### **b. Le groupe « Méthode traditionnelle »**

En ce qui concerne les élèves ayant pratiqué la méthode traditionnelle, les interventions sont au nombre de douze. Elles sont quasiment égales numériquement avec les interventions des élèves qui ont pratiqué la méthode numérique. En revanche, on remarque une différence significative de par la nature de ces interventions : il s'agit, ici, de questions et de réponses en lien avec l'acquisition de la compétence travaillée (décoder un déplacement), notamment lors de la mutualisation des groupes dans lesquels il y a eu des erreurs lors de la phase de recherche. Ces interventions impliquent donc de l'étayage de la part de l'enseignant : L.50 à 51 « Oui. Je suis allé trop à droite. Ici. Et après ça a décalé. - D'accord. Donc, quand il y a une flèche, on déplace de un et après on la barre. Parce que si on barre pas, on sait plus où on en est. Et après, on regarde la nouvelle flèche et on repart de la dernière case qu'on a coloriée. ». De plus, les interventions de la part de l'enseignant sont équivalentes numériquement à celles pour l'autre groupe (dix interventions) mais elles ne portent pas sur des questions de fonctionnement ni de consigne de l'exercice mais réellement sur des problèmes d'acquisition de la compétence. En revanche, de même que pour le groupe « Méthode numérique », l'écoute de la vidéo seule ne permet pas une compréhension totale de toutes les interventions de la part des groupes de travail. En effet, le visionnage de l'enregistrement apporte des informations supplémentaires comme par exemple la motivation des élèves lors de la phase de recherche. La différence de comportement entre les élèves des deux groupes de travail est flagrante. On aperçoit des élèves au tableau numérique avec un engouement remarquable et significatif en comparaison avec des élèves devant leur feuille qui ont des attitudes parfois scolaires, mais aussi des postures de refus avec des élèves désintéressés de l'activité. On observe, pendant le visionnage, quatre élèves qui font toute autre chose que l'activité proposée comme par exemple jouer avec le matériel scolaire ou dessiner sur la feuille. Enfin, on remarque que les interventions du groupe de la méthode traditionnelle sont réinvesties lors de l'institutionnalisation, ce qui n'est pas le cas des élèves de l'autre groupe.

# **ANALYSE DES RESULTATS**

Pour rappel, l'objectif de l'expérimentation était d'observer les effets que pouvait avoir le numérique sur l'acquisition d'une compétence en repérage dans l'espace. Les hypothèses émises en amont de ce travail étaient le fait que les élèves feraient preuve d'une plus grande motivation avec la méthode numérique mais aussi le fait que les compétences de repérage dans l'espace seraient acquises plus efficacement grâce à cette même méthode. Il s'agit donc dans un premier temps de regarder l'évolution de l'acquisition de cette compétence dans les deux cas puis de comparer les deux méthodes par la suite. Dans un second temps on observe les attitudes des élèves à travers le verbatim pour valider ou non l'hypothèse de la motivation.

### **I. Analyse de la démarche de l'élève**

Avant de passer au traitement des résultats, il s'agit de comparer en amont les méthodes de résolution de l'exercice proposé aux élèves dans les deux cas de figure. Pour les élèves utilisant la méthode numérique, l'interactivité du support fait que l'utilisateur est tout de suite au courant de la justesse ou non de sa manipulation. En effet, s'il a juste, la case s'éclaire en bleu et il passe à la suite. Par contre s'il se trompe, le support l'avertit en colorant la case en violet. L'enfant peut donc cibler, dans la seconde qui suit sa manipulation, l'origine de son erreur et peut aussi y remédier en direct. La différence notable avec le support papier, en matière de méthode de résolution de l'exercice, se trouve à ce moment précis de l'activité. L'enfant qui va manipuler sur sa fiche va faire individuellement le déplacement en entier jusqu'à ce qu'il n'y ait plus de flèche et sans savoir si son résultat est juste. Ce n'est que lors de la mutualisation avec son groupe qu'il verra la justesse de son travail. En l'occurrence, s'il a fait une erreur, cela va être difficile pour lui de la retrouver, dans un premier temps, puis d'en comprendre son origine puisque le papier ne lui permet pas l'interactivité du numérique. De plus, dans la continuité de son erreur, cela va lui être impossible d'évaluer la suite de son travail car tout sera décalé à cause de cette erreur. Le support numérique propose donc ce côté interactif intéressant dans la correction lors de la manipulation de l'élève.

# **II. Analyse des résultats des évaluations**

**a. Evolution de l'acquisition de la compétence** 

A travers l'étude des graphiques présentés dans la partie précédente, on observe d'abord une évolution générale de l'acquisition de la compétence qui passe de 44% d'acquis lors de l'évaluation diagnostique à 60 % lors de la sommative. Certes, l'augmentation n'est pas flagrante mais on remarque néanmoins une nette diminution des élèves qui ont obtenu un « Non Acquis » (16% pour l'évaluation sommative). De plus, même si l'étude ne permet pas le visionnage individuel de l'évolution de chaque élève pour cette compétence, il n'existe aucun élève du panel représenté qui a diminué son niveau d'acquisition dans cette compétence. En d'autres termes, tous les élèves ont, soit augmenté leur niveau, soit stagné.

En ce qui concerne les élèves qui ont suivi la méthode numérique, on remarque une nette augmentation de l'acquisition de la compétence qui se traduit par la croissance du pourcentage d'un tiers (67 % lors de l'évaluation sommative). Ajouté à cela, on observe un pourcentage très faible d'élèves qui n'ont pas acquis la compétence lors de l'évaluation sommative (8%). En comparaison avec l'ensemble de la classe, l'efficacité de l'acquisition de la compétence semble significativement meilleure pour les élèves qui ont suivi la méthode numérique.

Enfin, les élèves qui ont travaillé avec la méthode traditionnelle présentent une évolution plus mitigée avec une légère augmentation de 10 % d'acquis entre les deux évaluations. Par contre, on remarque un nombre stagnant d'élèves qui n'ont pas acquis la compétence à la fin de la séquence, ce qui semble plus alarmant. L'acquisition de la compétence est donc, dans le cas de cette expérience, significativement plus efficace avec la méthode numérique.

#### **b. Comparaison entre les deux méthodes**

L'étude des graphiques des résultats de l'évaluation diagnostique présente une équité quasiment parfaite entre les deux groupes de travail. En effet, les pourcentages d'acquis, d'en cours d'acquisition et de non acquis sont presque équivalents (46% - 42%, 23% - 33%, 31% - 25%). Cette première comparaison prouve l'homogénéité de départ dans les deux groupes de travail lorsque les élèves ont été répartis. Grâce à ce témoin, on peut mieux comparer l'évolution entre les deux méthodes le long de la séquence.

De ce fait, l'étude des graphiques des résultats de l'évaluation de fin de séquence présente une nette différence des deux groupes de travail par rapport à la classe entière. Les pourcentages des acquis, en cours d'acquisition et de non acquis s'éloignent tous d'environ

10% de la moyenne, les variations étant positives pour le groupe méthode numérique et négative pour le groupe méthode traditionnelle. En comparant avec l'évaluation diagnostique dont les résultats étaient semblables pour les deux groupes, on observe une différence d'efficacité d'acquisition de compétence, dans le cadre de cette expérience menée à petite échelle, ce qui semble être néanmoins significatif au vu de l'écart observé.

# **III. Analyse du verbatim**

L'étude de la retranscription de la vidéo de la séance expérimentale ne révèle pas réellement de différence du point de vue quantitatif des interventions d'élèves des deux groupes de travail. Cependant on observe une différence au niveau de la nature de ces interventions. Pour le groupe travaillant avec la méthode numérique, il s'agit surtout d'échanges à propos du fonctionnement de l'outil tandis que l'autre groupe échange majoritairement sur le sujet de la séance, à savoir l'acquisition de la compétence de repérage dans l'espace. Pour rebondir à cette observation, on peut considérer, toujours dans le cadre de cette expérience, que l'outil numérique parait intéressant du point de vue de l'autonomie des élèves dans leurs apprentissages mais pas dans la fonctionnalité de l'outil. En effet, le fait qu'il y ait une égalité au niveau du nombre d'interventions entre les deux groupes de travail, et qui plus est en ayant des interventions de natures différentes, l'outil numérique serait donc une perte de temps au vu du nombre d'explications sur son fonctionnement en comparant avec la méthode traditionnelle qui ne nécessite pas de précisions au niveau de l'explication du fonctionnement. Cette perte de temps est quand même compréhensible puisque les élèves n'avaient jamais utilisé auparavant de telles animations interactives dans le cadre scolaire et elle a été néanmoins rattrapée au vu de l'efficacité des résultats lors de l'évaluation sommative. Mais qu'en est-il de l'institutionnalisation de la notion travaillée pour ce groupe de travail ? Le verbatim révèle que pour ce groupe là, l'enseignant n'est pas venu étayer comme cela a été fait avec le groupe méthode traditionnelle. Les élèves, toujours en regardant les résultats finaux, semblent donc avoir acquis la compétence mais sans pour autant l'avoir verbalisée comme leurs camarades. La notion travaillée avec l'outil numérique semble donc être intuitive chez ces élèves. En lien avec ces remarques, rien ne peut confirmer que cette notion devenue intuitive peut être verbalisée par ces élèves. En d'autres termes, on peut savoir qu'ils savent faire mais on ne sait pas s'ils savent dire ce qu'ils font.

Enfin, même si ce côté de l'expérience est peu visible à travers le verbatim, on remarque une différence d'implications des élèves qui travaillent avec le tableau numérique en comparant avec l'implication des élèves de l'autre groupe lorsqu'on regarde la vidéo. Cependant le verbatim permet de justifier cette éventualité grâce notamment aux points d'exclamations à la fin des phrases des élèves du groupe numérique, qui sont témoins d'un engouement spécial pour l'activité qui leur est proposée, spécificité qui est non visible chez les élèves de l'autre groupe.

# **IV. Discussion**

Au vu des résultats obtenus lors de cette expérience, on peut d'ores et déjà répondre à la problématique de départ qui était « Quels peuvent être les apports du tableau numérique interactif en matière d'acquisition de compétences pour l'élève de CP sur le thème du repérage dans l'espace ? ». L'étude montre qu'à l'échelle d'une petite classe de CP, on peut observer une différence d'efficacité au niveau d'acquisitions d'une compétence de repérage dans l'espace avec une meilleure implication de la part des élèves, qui pourrait peut-être être la cause de cette amélioration. Cependant, les résultats de cette expérience sont à nuancer, et cela sur plusieurs points, le premier étant le fait que cette analyse ait été effectuée sur un échantillon trop restreint pour pouvoir en faire une généralité.

#### **a. Effets du numérique sur les résultats des évaluations**

De ce fait, on peut remarquer aussi que même si les résultats des évaluations paraissent différents en fonction des méthodes de travail utilisées, les écarts finaux ne sont pas assez extravagants pour, encore une fois, prouver à eux seuls les bienfaits du numérique. De plus, le fait de se limiter à l'acquisition d'une seule compétence de repérage dans l'espace ne montre en aucun point que le numérique est favorable systématiquement dans tous ces apprentissages. Il faudrait donc compléter la recherche en ajoutant d'autres compétences pour pouvoir justifier cet effet sur une séquence ou dans un autre domaine.

En ce qui concerne la nature de l'évaluation, il s'agit d'un document papier différent de la méthode utilisée pour les élèves qui ont travaillé au tableau numérique. Or, même si cette fois-ci les élèves, dans l'ensemble, ont été capables de transférer la compétence acquise d'un document numérique sur un document papier, rien ne prouve que pour une autre compétence travaillée ces élèves seraient capables de reproduire la même performance. Certains cas pourraient nécessiter une étape supplémentaire de réadaptation au support papier.

#### **b. Effets du numérique sur l'attitude des élèves**

Même s'il est vrai que pour cette séance on a pu remarquer une différence d'intérêt et d'investissement des élèves pour la méthode numérique, l'analyse d'une simple retranscription d'une vidéo ne peut pas à elle seule généraliser sur l'attitude des élèves auprès d'un outil numérique. Certes, cette motivation est visible, mais le fait d'observer la vidéo et d'analyser ce verbatim requiert forcément de la part de l'observateur un jugement qui est fondé sur ses propres interprétations de ce que peut être une attitude « intéressée » ou « investie ». Or il est possible que d'autres personnes extérieures n'aient pas la même vision des choses. Cela implique donc un parti pris qui n'est pas entièrement objectif, ce qui empêche toute généralisation du fait que l'outil numérique puisse avoir un effet positif ou négatif sur l'attitude des élèves. De plus, en regardant toujours le fait que l'échantillon soit restreint, on ne peut pas être sûr que d'autres élèves auraient réagi de la même manière que ceux qui ont subi l'expérimentation. On peut tout à fait imaginer d'autres élèves pour lesquels le support numérique aurait été une barrière à la compréhension notamment par le fait de la complexité d'utilisation quand on ne s'en est jamais servi. Enfin, étant donné qu'il s'agissait de la première fois que les élèves réalisaient cette activité avec le tableau numérique, on peut considérer que l'intérêt porté lors de la séance envers cet outil était renforcé par le sentiment de nouveauté. Il est possible qu'avec une utilisation plus fréquente, cet effet soit largement diminué au même point que le support papier.

# **PERSPECTIVES**

# **D'un point de vue professionnel**

Pour rebondir sur la problématisation de mon travail, qui était, pour rappel, le fait que le tableau numérique interactif était, pour moi au départ, une source d'angoisse puisque son utilisation ne m'était pas familière et que je ressentais un manque de formation à ce niveau là, il me semble que cette recherche m'a permis de me lancer dans la découverte de l'utilisation de l'outil numérique. La séance présentée lors de l'expérience était la première dans laquelle je faisais intervenir mon tableau interactif. Ce travail m'a donc servi de tremplin pour me lancer dans son utilisation puisqu'après cette séance qui faisait office d'essai, j'ai fait le choix de recourir à cet outil plus fréquemment jusqu'à en faire un outil indispensable dans ma pratique professionnelle dans ma classe de CP. Désormais, son utilisation s'étend dans plusieurs domaines et les élèves ont découvert en même temps que moi plusieurs de ses fonctionnalités. D'un point de vue professionnel, mes recherches et mes lectures pour concevoir la partie théorique de ce mémoire m'ont apporté des connaissances sur l'enseignement du repérage dans l'espace ainsi que le numérique en tant qu'outil pédagogique. J'ai par exemple remarqué que le numérique n'est pas un outil pédagogique préconisé par tous les pédagogues, et le fait d'avoir mené cette expérience m'a permis de me faire ma propre idée sur le sujet. De plus, cette recherche m'a permis de m'ouvrir à l'utilisation du numérique. L'atout principal de cet outil est, pour moi et dans le cadre de ma profession, le côté interactif du support. Il permet une réelle disponibilité entre l'utilisateur et son support, ce qui semble bénéfique dans les apprentissages.

## **D'un point de vue de recherche**

En ce qui concerne la recherche, il me semble que la prochaine étape serait d'observer l'effet de l'outil numérique sur plusieurs compétences comme par exemple une séquence entière, et ce, dans plusieurs classes pour avoir un nombre d'élèves suffisant dans le but d'en généraliser les effets. On pourrait aussi partir dans l'idée d'élargir la recherche sur d'autres domaines pour observer si les effets sont identiques dans l'acquisition des compétences en sciences, en français… Il est aussi possible de penser la suite de cette recherche en utilisant un outil différent. Par exemple, on pourrait tester les effets, toujours sur le même domaine, mais avec des tablettes tactiles dont l'utilisation est plus individuelle, ce qui enlèverait la coopération que le tableau numérique a exigé dans cette expérience.

# **CONCLUSION**

Pour réaliser ce mémoire, j'ai fait le choix, en lien avec la Communauté de Recherche Thématique « L'élève, les élèves, les écrans : quelles utilisations pour quels apprentissages ? », de porter mon travail sur l'étude des effets du tableau numérique interactif sur l'acquisition des compétences de repérage dans l'espace dans ma classe de CP. Le but de cette recherche était d'observer l'effet de ce support numérique sur l'apprentissage des élèves et plus particulièrement sur la compétence « décoder un déplacement sur quadrillage ». Au regard des hypothèses émises au départ, les résultats de l'expérience confirment les idées et sont en accord avec ce que l'on pouvait penser en amont, à savoir que le numérique a bien des effets positifs sur les apprentissages. Cependant ces résultats sont à nuancer notamment du point de vue de la véracité de ce qui est démontré en grande partie à cause du panel d'échantillon trop restreint pout pouvoir affirmer une généralité.

Enfin, dans le cadre de ma pratique professionnelle, ce mémoire m'a permis de me former dans l'utilisation des TICE, qui est préconisée dans les Programmes de l'Ecole Elémentaire et de pouvoir les intégrer dans mes pratiques pédagogiques quotidiennement. De plus, le fait d'avoir filmé une séance pour mon expérience a été très formateur pour moi dans le sens où je n'avais jamais testé ce genre de dispositif auparavant. Lors du visionnage de la vidéo je me suis d'abord aperçu de certaines attitudes d'élèves qui m'avaient totalement échappé dans la classe, notamment des comportements dans les groupes pendant la mutualisation, phase durant laquelle je passais voir tous les élèves. Je me suis ensuite aperçu en m'écoutant et lors de la retranscription du verbatim qu'il est difficile pour les élèves de comprendre quelques consignes avec le vocabulaire oral que j'avais employé pendant la séance. Ce genre de dispositif serait donc intéressant à être reproduit sans pour autant le placer dans une démarche expérimentale mais tout aussi bien un jour où une séance nécessite le travail de groupe dans ma classe pour pouvoir avoir une vision d'ensemble qui n'est pas toujours possible pour l'enseignant.

# **BIBLIOGRAPHIE**

- Ministère de l'éduction nationale (14 février 2002) Bulletin officiel n°1.
- Ministère de l'éduction nationale (26 novembre 2015) Bulletin officiel n°11
- HEUTTE JEAN (2008), *Influence de l'habituation à l'usage de l'outil informatique sur l'apprentissage et les résultats scolaires d'élèves du cycle 3 de l'école primaire*, édition SPIRAL-e.
- HEUTTE JEAN (2010), *Le travail de recherche documentaire et de production collective en ligne,* article de la *Revue internationale des technologies en pédagogies universitaire* Volume 5, n° 2.
- LE LIEVRE BRUNO et STAES LUCIE (2006), *La psychomotricité au service de l'enfant,* édition De Boeck et Berlin.
- KAMBOUCHNER DENIS, MERIEUX PHILIPPE et STIEGLER BERNARD (2012), *L'école, le numérique et la société qui vient*, édition Mille et une nuit.
- COHEN ORNA (2003), *Apprendre en s'amusant*, Enfance & Psy, édition Erès.
- VINCENT SANDRINE (2004), *Jeu et éducation*, Edition Sciences humaines.
- GAUSSOT LUDOVIC (2002), *Le jeu de l'enfant et la construction sociale de la réalité*, édition Erès.

# **SITOGRAPHIE**

- http://www.cahiers-pedagogiques.com/No-529-Des-maths-pour-tous/
- http://www.cahiers-pedagogiques.com/Eloge-de-l-interactivite
- http://www.ac-grenoble.fr/tice26/sites-flash/
- http://www.cafepedagogique.net/lexpresso/Pages/2010/04/Ass\_JHeutte.aspx
- http://www.futura-sciences.com/tech/questions-reponses/multimedia-apprend-onmieux-support-papier-ecran-4761/
- http://eduscol.education.fr/numerique/dossier/apprendre/tablette-tactile/usagespedagogiques
- http://eduscol.education.fr/numerique/dossier/lectures/manuel/enjeux/pedagogiques/i mpacts-numerique-apprentissage
- http://averreman.free.fr/aplv/num57-internet.htm

#### **ANNEXE 1 : Les programmes de géométrie de 2002**

• Repérage, orientation :

- *connaître et utiliser le vocabulaire lié aux positions relatives d'objets ou à la description de déplacements (devant, derrière, entre, à gauche de, à droite de, sur, sous, dessus, dessous, audessus de, en dessous de)* ;

- *situer un objet, une personne par rapport à soi ou par rapport à une autre personne ou à un autre objet* ;

- *situer des objets d'un espace réel sur une maquette ou un plan, et inversement situer dans l'espace réel des objets placés sur une maquette ou un plan* ;

- *repérer et coder des cases et des nœuds sur un quadrillage*.

• Relations et propriétés : (alignement, angle droit, axe de symétrie, égalité de longueurs)

- *percevoir ces relations sur un objet, un ensemble d'objets, ou sur un dessin pour le reproduire ou le décrire* ;

- *vérifier ces relations ou réaliser des tracés en utilisant des instruments (gabarits de longueurs ou d'angle droit, règle) et des techniques (pliage, calque, papier quadrillé)* ; - *utiliser le vocabulaire : aligné, angle droit*.

• Solides : (cube, pavé droit)

- *distinguer ces solides, de manière perceptive, parmi d'autres solides* ;

- *utiliser le vocabulaire approprié : cube, pavé droit, face, arête, sommet*.

• Figures planes : (triangle, carré, rectangle, cercle)

- *distinguer ces figures, de manière perceptive, parmi d'autres figures planes* ;

- *vérifier si une figure est un carré ou un rectangle en ayant recours aux propriétés (longueurs des côtés et angles droits) et en utilisant les instruments* ;

- utiliser *le vocabulaire approprié : carré, rectangle, triangle, cercle, côté, sommet, angle droit* ;

- *reproduire ou compléter une figure sur papier quadrillé* ;

- *vérifier si deux figures sont superposables à l'aide de techniques simples (superposition effective, calque)*.

# **ANNEXE 2 : Exercice de l'évaluation sommative**

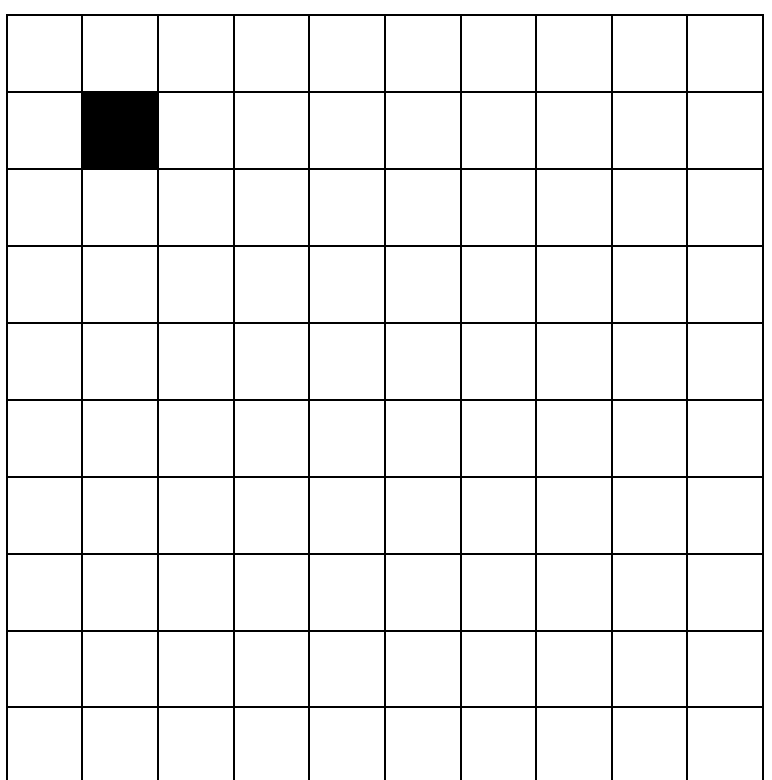

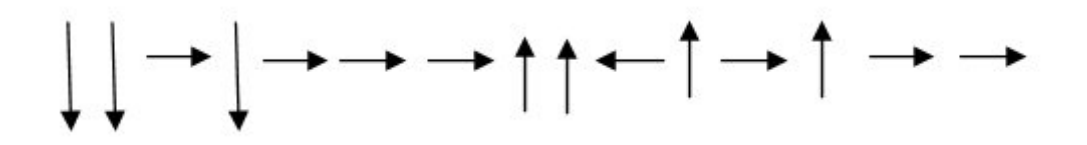

**ANNEXE 3 : Tableau de séquence** 

# **ENSEIGNEMENT** MATHEMATIQUES NIVEAU CP

# THEME | ESPACE ET GEOMETRIE

# **Elément de contextualisation** de **l'objectif général de la séquence** dans les **programmes** et dans le **socle.**

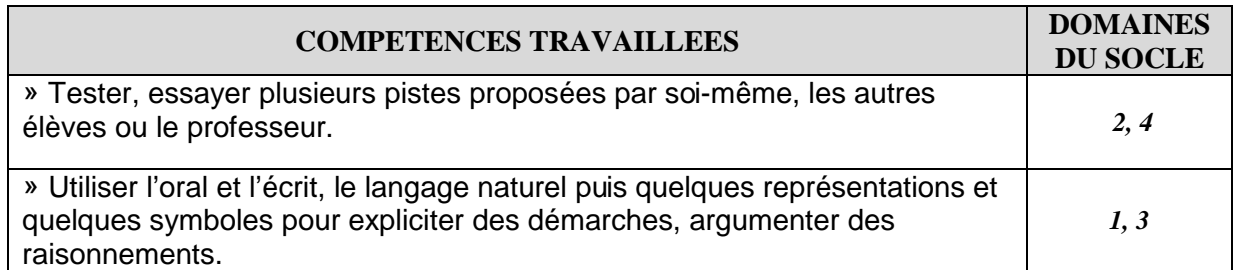

# **ATTENDUS DE FIN DE CYCLE**

(Se) repérer et (se) déplacer en utilisant des repères et des représentations.

## **OBJECTIF GENERAL : attendu de fin de la séquence**

Coder et décoder, représenter et réaliser des déplacements sur un quadrillage.

# **Progression de la séquence**

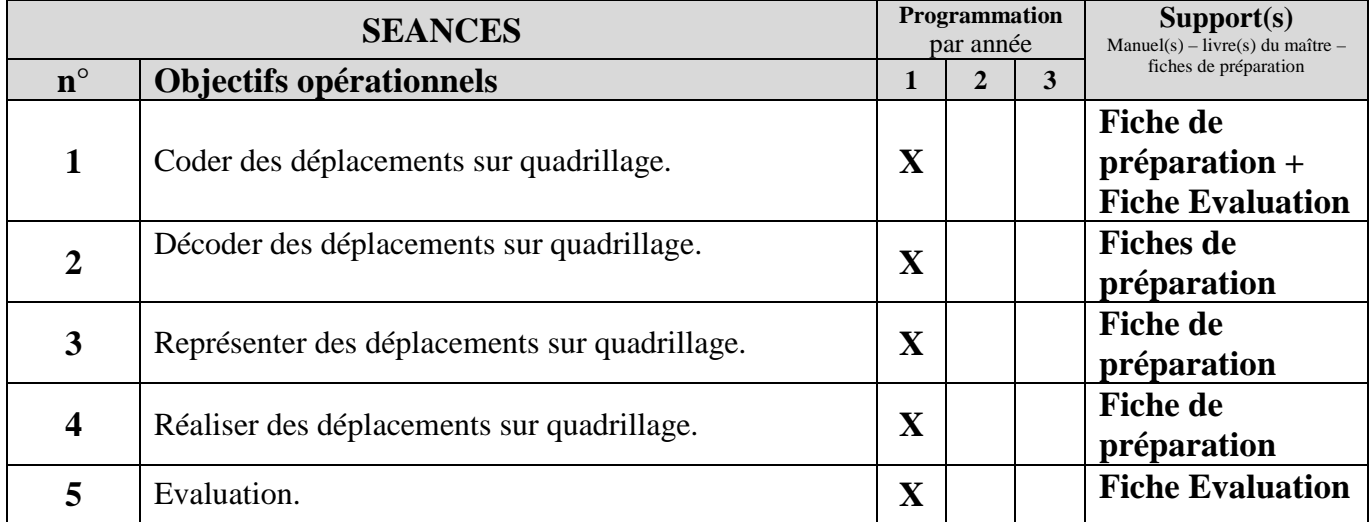

# **ANNEXE 4 : Fiche de préparation Méthode Traditionnelle**

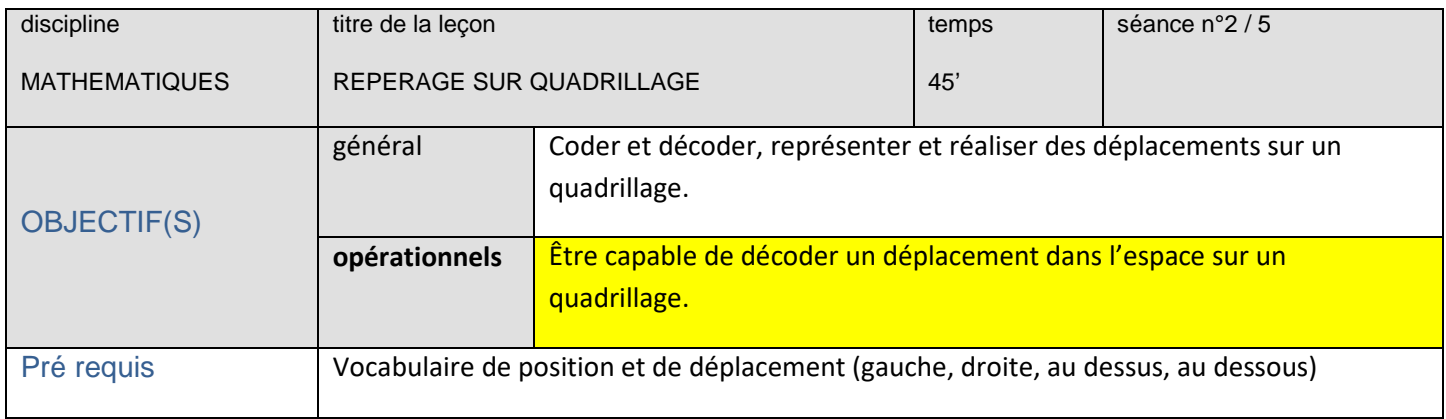

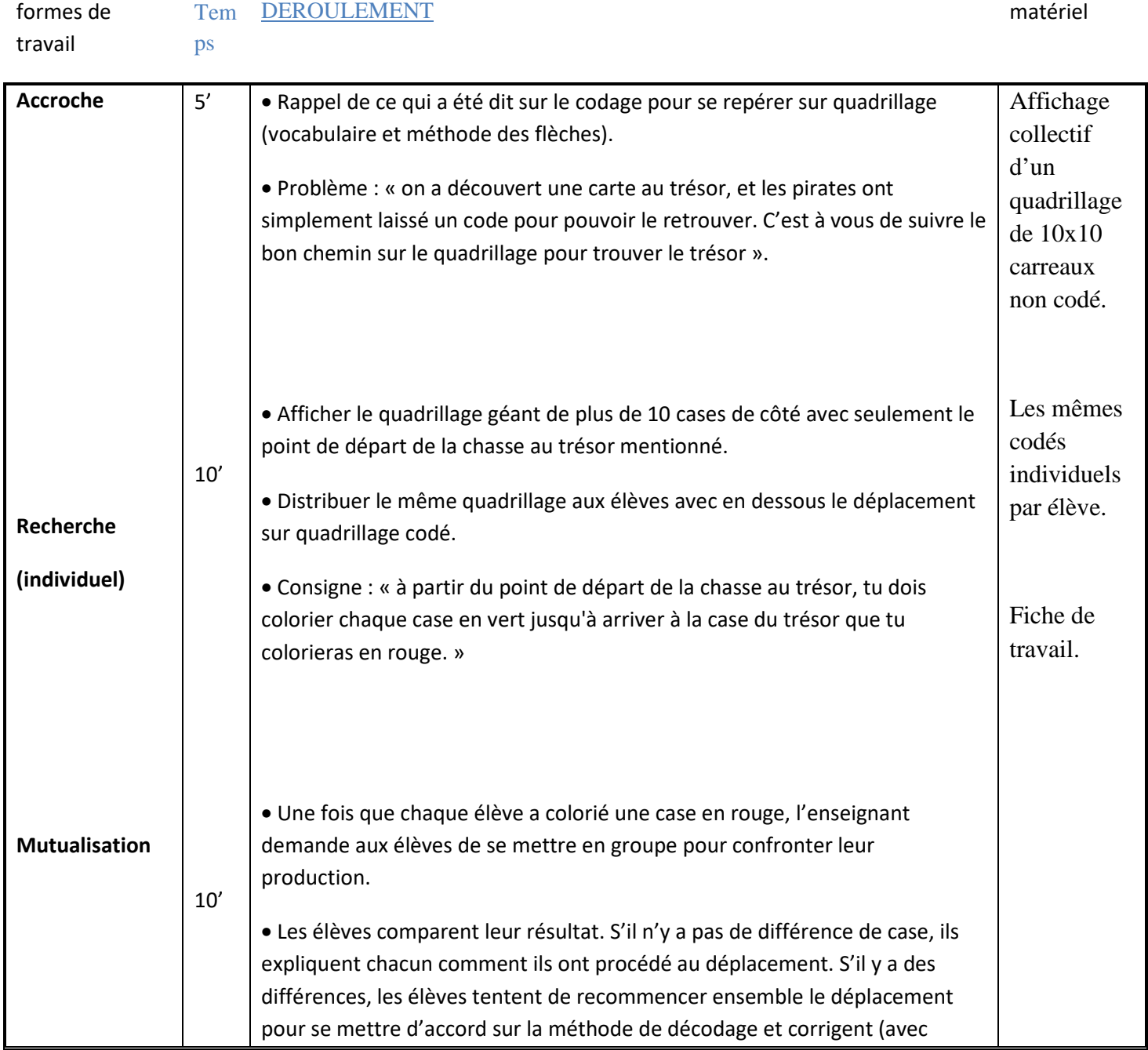

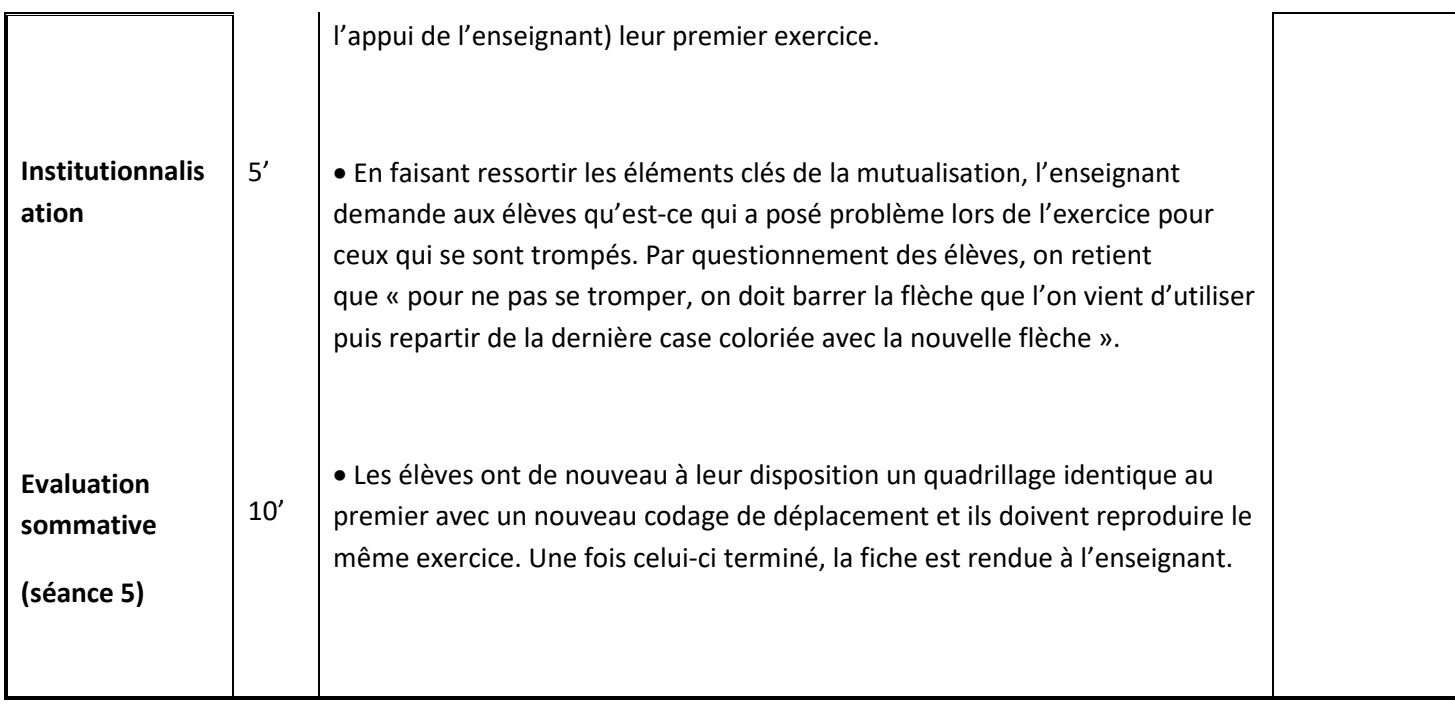

# **ANNEXE 5 : Fiche de préparation Méthode Numérique**

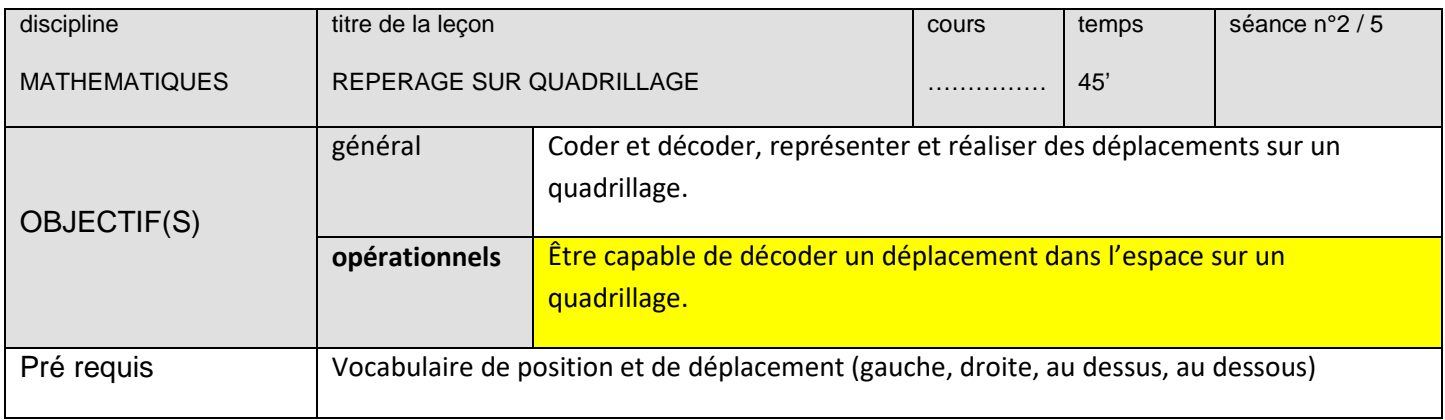

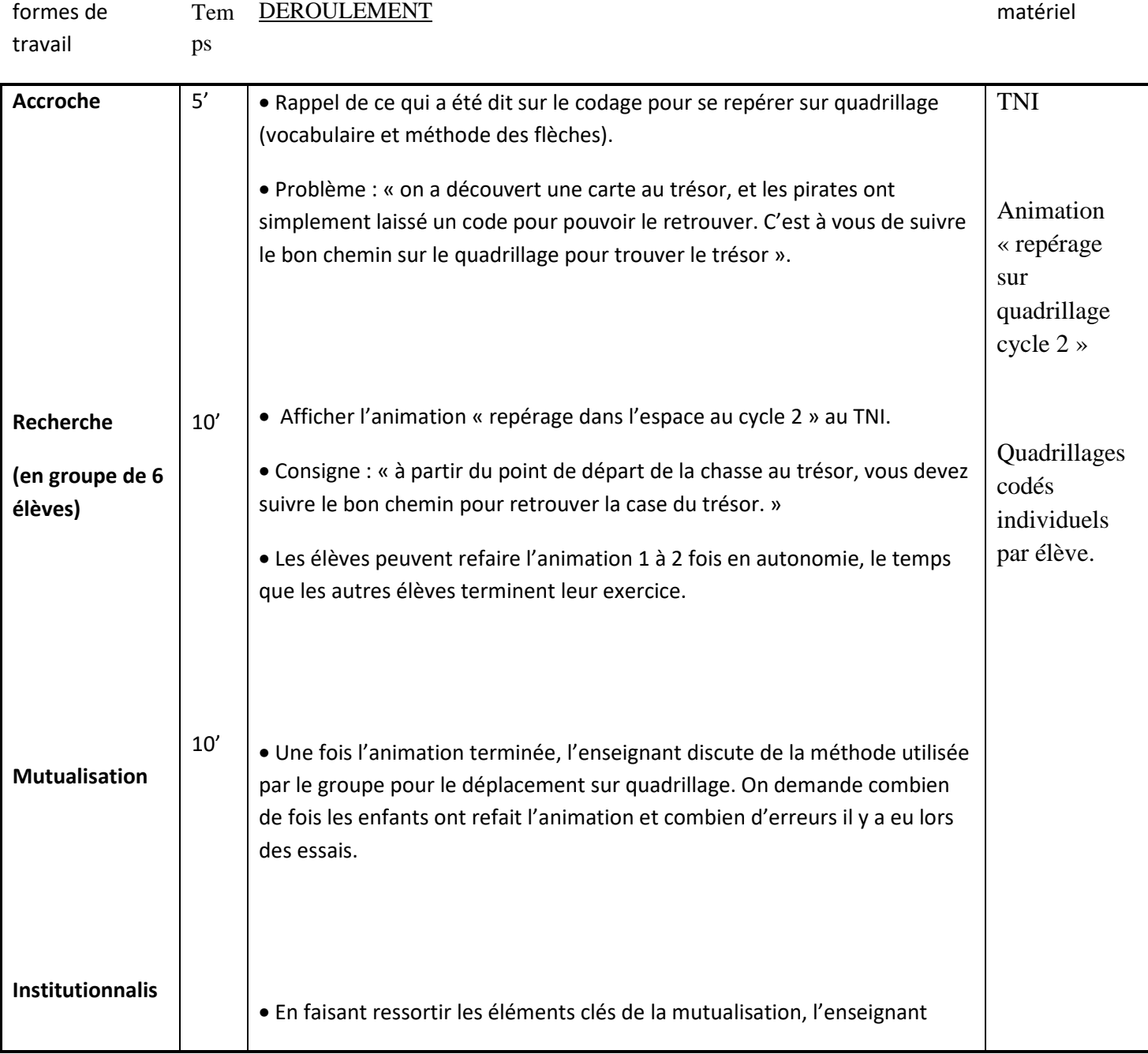

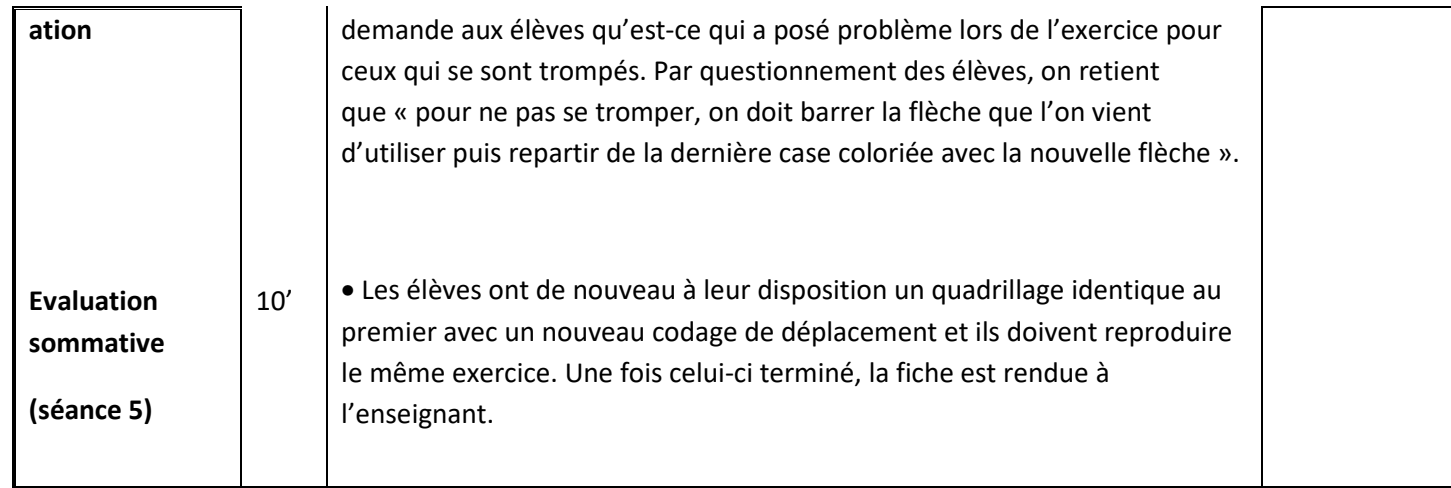

# **ANNEXE 6 : Retranscription d'échanges oraux entre l'enseignant et le groupe classe de Cours Préparatoire.**

*Ces échanges ont lieu dans l'ensemble de la classe.* 

# **E : enseignant.**

1. **E :** Alors, aujourd'hui, nous allons faire un petit travail sur… Euh… du quadrillage. Donc on a déjà travaillé sur savoir « coder un quadrillage avec des flèches », donc maintenant je vais vous donner un quadrillage avec un déplacement à faire et vous allez devoir le décoder sur votre feuille. Pour cela, il y a un groupe qui va venir au TNI et un autre groupe qui le fera à sa place. Donc, euh… le problème d'aujourd'hui, c'est qu'il y a des pirates qui ont caché un trésor, et ils nous ont laissé juste une carte avec un code pour le retrouver. Donc, le but du jeu de ce matin, ça va être de retrouver le trésor des pirates, chacun de son côté. Alors, euh… je vais distribuer à tout le monde le quadrillage sauf à Y, M-L, Di, M, Da et V. Vous allez venir faire l'exercice au tableau. Vous vous levez, tous les six, vous venez au tableau. Je vous laisse découvrir, sans toucher, l'exercice à faire. Vous regardez le quadrillage avec les flèches. Pendant ce temps, le maître, il distribue à tout le monde la fiche. Les enfants doivent mettre leur prénom sur la fiche.

2. **L :** On met le prénom derrière ?

3. **E :** Oui, on met le prénom derrière, oui. Et on utilise le crayon gris. […] Alors, les enfants à qui je n'ai pas donné de fiche, vous sortez le dessin de la poésie et je ne veux pas vous entendre. Vous travaillez tout seul et vous viendrez faire l'exercice au TNI quand le groupe aura fini.

4. **C :** Mais nous on le fait pas l'exercice ?

5. **E :** Si ! Vous allez le faire au TNI je viens de vous dire, mais il faut attendre que le groupe qui y est, termine. Alors, pour les enfants qui ont la fiche, la consigne, ça va être la suivante : « Vous avez des flèches en dessous qui indiquent le codage des pirates. Vous devez, à partir de la case de départ qui est en noir,… Vous devez colorier avec votre crayon vert toutes les cases jusqu'à arriver à la dernière, et la dernière case, vous devez la colorierez en rouge. Voilà, donc c'est à vous de vous débrouiller. Vous travaillez tout seul et si vous avez un problème, vous levez le doigt. J'explique à ceux qui sont au tableau. De toute façon, je vais passer dans les rangs pour vous aider si vous avez besoin. […] (*en aparté*) Alors, nous au tableau, vous allez faire la même chose que vos camarades sur leur feuille sauf que, sur cette… cette euh… Comment ça s'appelle ?

6. **Da :** Ce quadrillage.

7. **E :** Sur quadrillage, quand vous vous trompez, quand on se trompe, la case devient violette. Ca dit qu'il y a une erreur.

8. **Di :** Ca veut dire que quand on se trompe c'est violet ?

9. **E :** Oui, voilà, c'est ça D.

10. **Da :** Et, maître, quand on se trompe pas, c'est comment ?

11. **E :** Ah, oui DA, j'ai oublié de vous le dire. Euh… quand il n'y a pas d'erreur, la case devient bleue. Et aussi, regardez ici, il y a marqué ?

12. **Da :** Une er… er-reur, une erreur !

13. **E :** Oui ! voilà ! ça vous dit combien d'erreurs vous faites pendant l'exercice.

14. **M :** Je peux passer la première ?

15. **E :** Oui, alors, vous allez passer les uns après les autres, M, pour faire une flèche chacun son tour. Attendez. On va en faire un ensemble. Donc vas-y. Celle là c'est ?

16. **M :** En bas.

- 17. **E :** D'accord. Quand c'est bleu ça veut dire que c'est le bon chemin. A toi D.
- 18. **D :** A côté.
- 19. **E :** Oui, mais alors c'est où à côté ?
- 20. **D :** Euh…
- 21. **M et Da :** C'est à droite.
- 22. **D :** A droite.

23. **E :** D'accord. Ok. Alors, je vous laisse faire. Pas de dispute. Et quand c'est terminé, vous regardez combien vous avez fait d'erreurs et vous appuyez ici pour recommencer. Et vous pouvez le refaire plusieurs fois tant que les autres n'ont pas fini. Je vous laisse tout seul, et s'il y a un problème vous m'appelez. Je vais voir l'autre groupe.

 $[\ldots]$ 

24. **Le groupe du TNI :** On a fini ! On a trouvé le trésor !

25. **E :** Combien d'erreurs ? Combien vous avez fait d'erreurs ?

26. **Da :** Trois ! C'est Y. Il en a fait deux et M-L une.

27. **E :** Ok, Ce que je vous propose, c'est que vous pouvez recommencer mais en faisant aucune erreur !

- 28. **Le groupe TNI :** D'accord !
- 29. **Da :** Je veux commencer ! Je veux commencer !
- 30. **E :** Allez, vous pouvez continuer.
- […]
- 31. **Des élèves du groupe classe :** Maître, j'ai fini.
- 32. **Le groupe TNI :** Maître ! On a fait une faute !
- 33. **E :** Ah ? et qu'est-ce qu'il s'est passé ? Où il fallait aller ?

34. **Da :** Il fallait aller en dessous et on est allé à droite.

35. **E :** Ah, d'accord. Il ne faut pas aller trop vite ! Vous appuyez trop vite. Bon comme vous avez fini, vous retournez à votre place et vous sortez le dessin de la poésie. Et je veux entendre aucun bruit. Ceux qui étaient avec le dessin de la poésie, euh… Je dois en avoir six normalement. Oui. Euh… V, Ya, Lo, R, Ly, et… Ad, voilà. Allez, vous venez au tableau et c'est à vous de faire l'exercice. Allez c'est parti. S'il y a un problème, vous m'appelez.

36. **E :** (*au reste de la* classe) Allez, ceux qui ont travaillé avec la fiche et qui ont fini, vous vous mettez en groupe comme d'habitude. Vous vous retournez et vous regardez si vous avez la même case pour le trésor. Et aussi, vous regardez si les chemins que vous avez coloriés sont pareils. Si ce n'est pas pareil, vous pouvez le refaire ensemble et voir où vous vous êtes trompés.

 $[\ldots]$ 

37. **Groupe 2 (4 élèves qui ont travaillé sur papier) :** Nous, on a les mêmes chemins. On a tous trouvé le trésor pareil.

38. **E :** Très bien, alors qu'est-ce que ça veut dire ?

39. **Groupe 2 :** Et bah, ça veut dire qu'on s'est pas trompé si on a pareil.

 $[...]$ 

40. **Groupe 3 (4 élèves qui ont travaillé sur papier) :** Maître, il y a Th qui a pas trouvé comme nous.

41. **E :** Alors, si vous n'avez pas trouvé la même case pour le trésor, on va essayer de refaire le chemin ensemble. On commence où ?

- 42. **Th :** Ici ! c'est la case noire.
- 43. **E :** D'accord, et la flèche indique vers où ?
- 44. **Am :** A droite.
- 45. **E :** A droite, oui. Et ensuite ?
- 46. **Th :** Au dessus.
- 47. **E :** D'accord, alors continuez.

[…] *(Après la correction pour ce même groupe)*

48. **Groupe 3 :** C'est la case qu'on avait trouvée. C'était Th qui s'était trompé.

49. **E :** Ok, et Th, tu as compris ? C'était quoi ?

50. **Th :** Oui. Je suis allé trop à droite. Ici. Et après ça a décalé.

51. **E :** D'accord. Donc, quand il y a une flèche, on déplace de un et après on la barre. Parce que si on barre pas, on sait plus où on en est. Et après, on regarde la nouvelle flèche et on repart de la dernière case qu'on a coloriée.

52. Am : Comme ça, et bah, on sait toujours où on en est.

[…] *Institutionnalisation : (tout le monde est retourné à sa place)*

53. **E :** Alors, je suis passé dans plusieurs groupes qui ont travaillé avec la fiche et on a corrigé plusieurs erreurs. Est-ce qu'un élève qui a fait des erreurs peut nous expliquer comment ça s'est passé dans son groupe ? Oui, Y ?

54. **Y :** Et bah moi, je suis pas arrivé à trouver le trésor parce qu'il y avait plus de place en haut et il fallait encore monter.

55. **E :** D'accord, et qu'est-ce vous avez fait ?

56. **Y :** On a refait le chemin tous les trois et j'ai vu que je m'étais trompé d'une flèche en haut et ça m'a fait sortir du chemin.

57. **E :** D'accord, merci Y. Et alors, est-ce que quelqu'un peut me dire quelle solution on a trouvé pour éviter de se tromper dans le chemin ?

58. **Li :** On a dit que quand on finit de colorier la case, il faut barrer la flèche, et après on repart de ce qu'on vient de colorier.

59. **E :** Super ! merci Li. Donc tout le monde a compris ? On barre bien la flèche sinon on ne sait plus laquelle c'est. Et, les élèves qui étaient au TNI, où est-ce que vous en êtes resté ?

60. **Lo :** On a refait trois fois.

61. **E :** D'accord, et vous avez fait combien d'erreurs ?

62. **Lo :** A la fin on en a fait zéro !

63. **E :** D'accord, très bien. Donc maintenant on a fini pour aujourd'hui avec les quadrillages. On en refera… Euh…la prochaine fois mais cette fois-ci tout le monde le fera avec un papier.